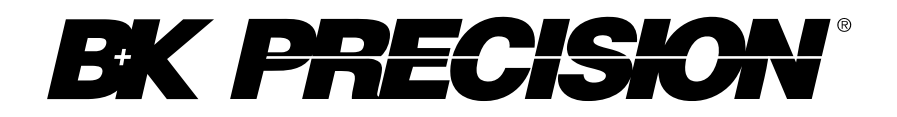

# **Model: 9833B**

**PROGRAMMING MANUAL**

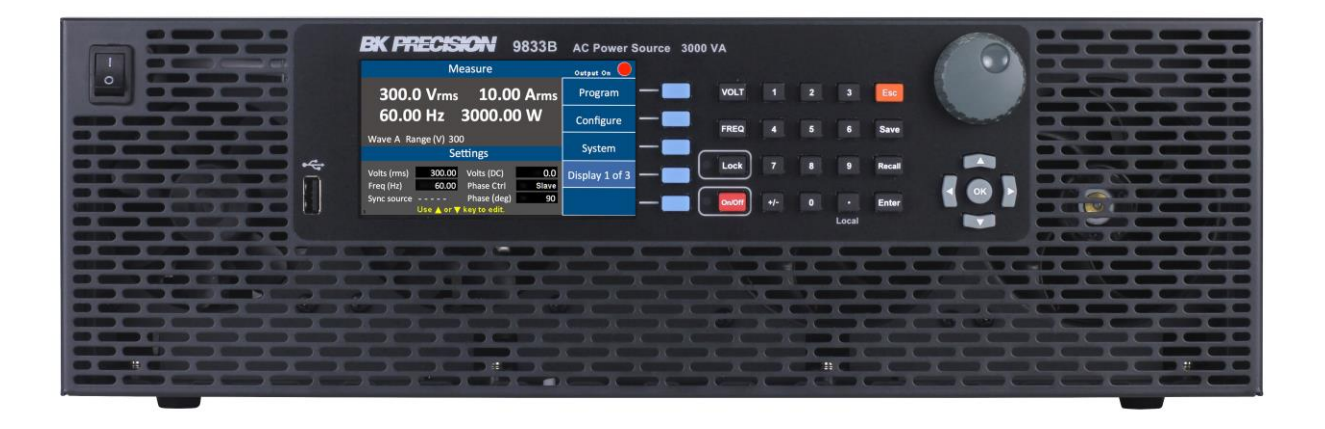

# <span id="page-1-0"></span>**1 Notations**

**TEXT** – Denotes a softkey.

 $\overline{\text{TEXT}}$  – Denotes a front panel button.

# 2 Table of Contents

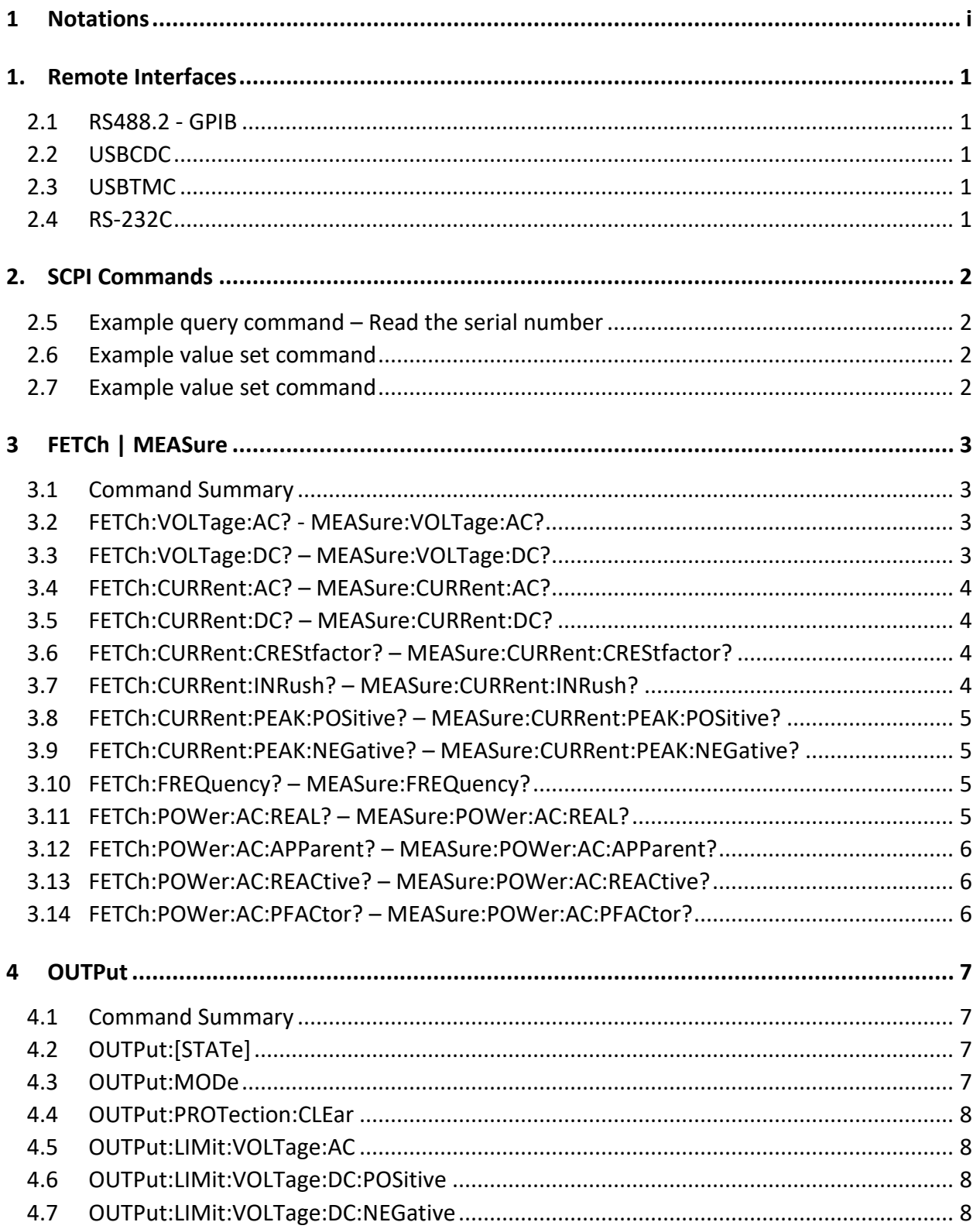

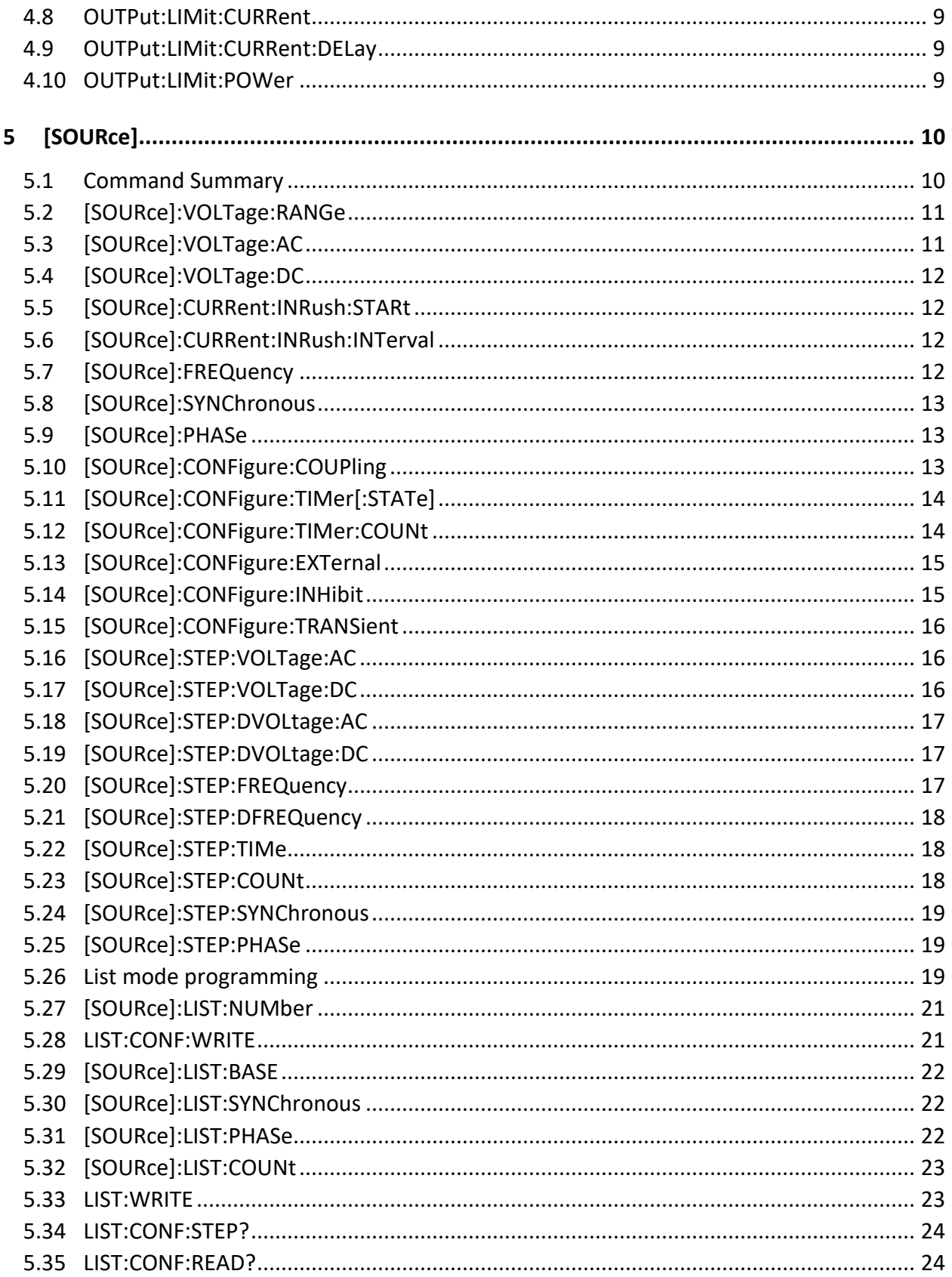

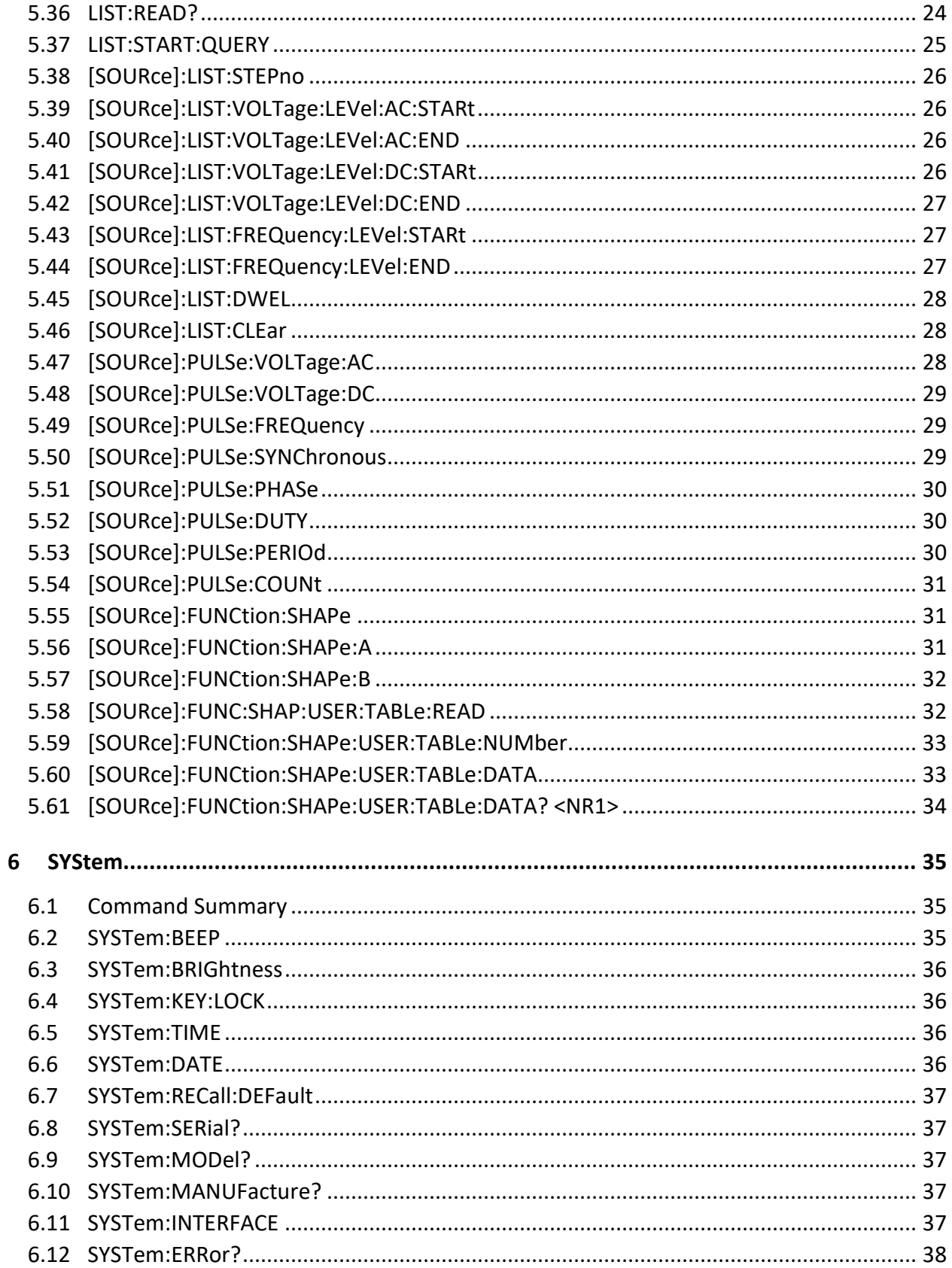

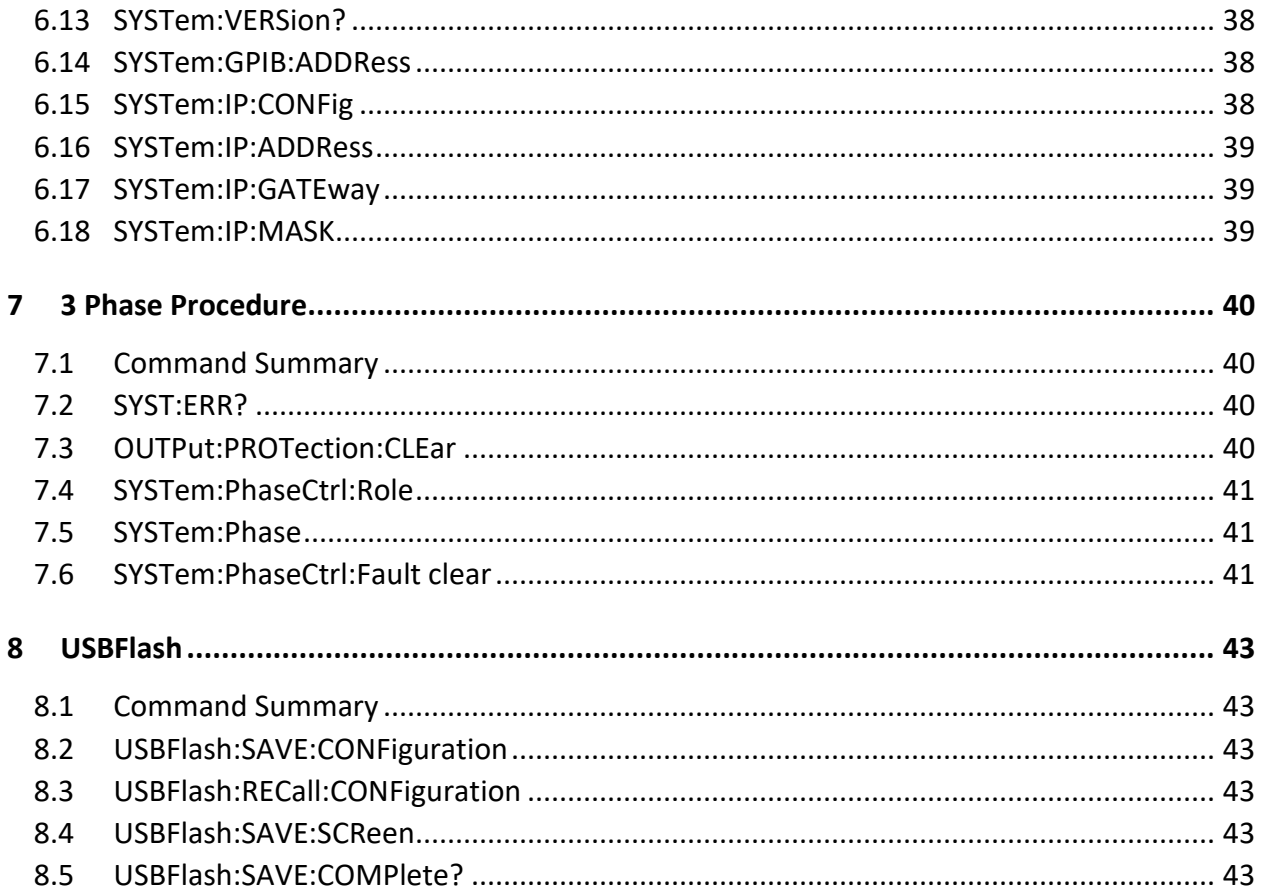

# <span id="page-6-0"></span>**1. Remote Interfaces**

- <span id="page-6-1"></span>**2.1 RS488.2 - GPIB**
- <span id="page-6-2"></span>**2.2 USBCDC**
- <span id="page-6-3"></span>**2.3 USBTMC**
- <span id="page-6-4"></span>**2.4 RS-232C**

# <span id="page-7-0"></span>**2. SCPI Commands**

General syntax for SCPI commands or query is a ":" (colon) separated string with either a "?" or an argument following the command string separated by a SPACE character. Commands are terminated by the linefeed character (0x10, "\n"). Arguments are listed using "< ARG | ARG | ... >" in the following descriptions. The "ARG" will be from the following:

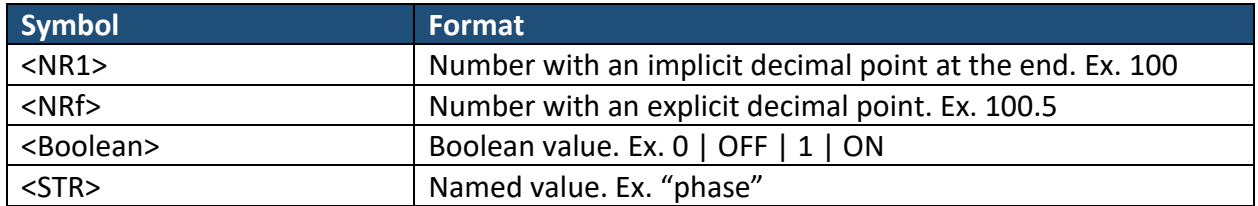

Most commands have a long and short format, the capitalized portion of the name is the short form, and the complete name is the long form. For example, the FETch can be sent as either "fet" or fetch. Short and long forms may be mixed in a command string. An optional portion of a command is shown within "[ ]".

## <span id="page-7-1"></span>**2.5 Example query command – Read the serial number**

*"XX.XX SYStem*

*XX.XX.YY SERial?"*

This command is in the SYStem section of the SCPI command set. The command is a "query" command and will return a string containing the serial number. As a "query" it must end with a "?" character. The value returned will be terminated by 2 characters "\r" "\n" (0x0D 0x0A).

Command string: "sys:ser?\n" OR "system:serial?\n" OR "sys:serial?\n" etc…

### <span id="page-7-2"></span>**2.6 Example value set command**

*"XX.XX SYStem*

*XX.XX.YY SERial?"*

### <span id="page-7-3"></span>**2.7 Example value set command**

*"XX.XX SYStem*

*XX.XX.YY SERial?"*

# <span id="page-8-0"></span>**3 FETCh | MEASure**

### <span id="page-8-1"></span>**3.1 Command Summary**

The following commands use either FETCH or MEASURE as the root. For example, "FETCH:FREQ?", and "MEASURE:FREQ?" are equivalent. Fetch and Measure function identically, they trigger measurement and return the value measured.

[MEASure:VOLTage:AC?](#page-8-2) [MEASure:VOLTage:DC?](#page-8-3) [MEASure:CURRent:AC?](#page-9-0) [MEASure:CURRent:DC?](#page-9-1) [MEASure:CURRent:CREStfactor?](#page-9-2) [MEASure:CURRent:INRush?](#page-9-3) [MEASure:CURRent:PEAK:POSitive?](#page-10-0) [MEASure:CURRent:PEAK:NEGative?](#page-10-1) [MEASure:POWer:AC:REAL?](#page-10-3) [MEASure:POWer:ACAPParent?](#page-11-0) [MEASure:POWer:AC:REACtive?](#page-11-1) [MEASure:POWer:AC:PFACtor?](#page-11-2)

#### <span id="page-8-2"></span>**3.2 FETCh:VOLTage:AC? - MEASure:VOLTage:AC?**

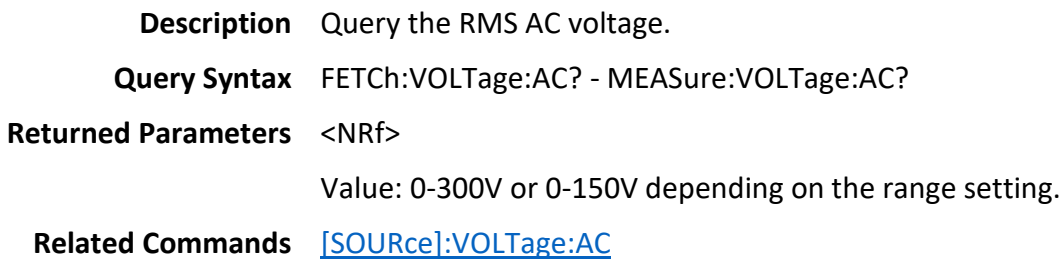

#### <span id="page-8-3"></span>**3.3 FETCh:VOLTage:DC? – MEASure:VOLTage:DC?**

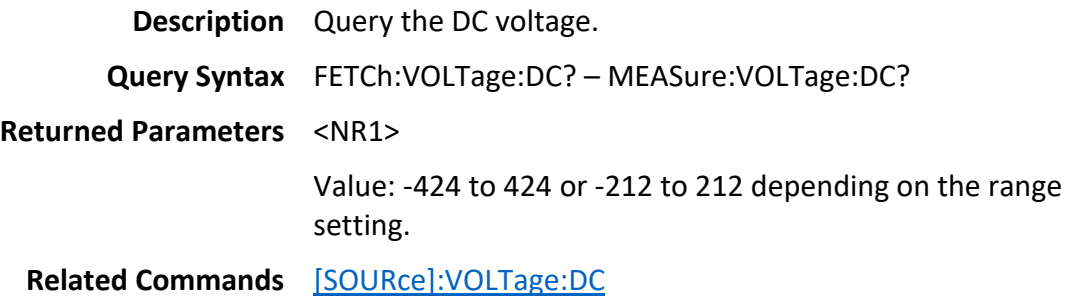

#### <span id="page-9-0"></span>**3.4 FETCh:CURRent:AC? – MEASure:CURRent:AC?**

**Description** Query the AC current (Amps).

**Query Syntax** FETCh:CURRent:AC? – MEASure:CURRent:AC?

**Returned Parameters** <NRf>

Value: Returns a floating point number.

**Related Commands** [OUTPut:LIMit:CURRent](#page-14-0)

#### <span id="page-9-1"></span>**3.5 FETCh:CURRent:DC? – MEASure:CURRent:DC?**

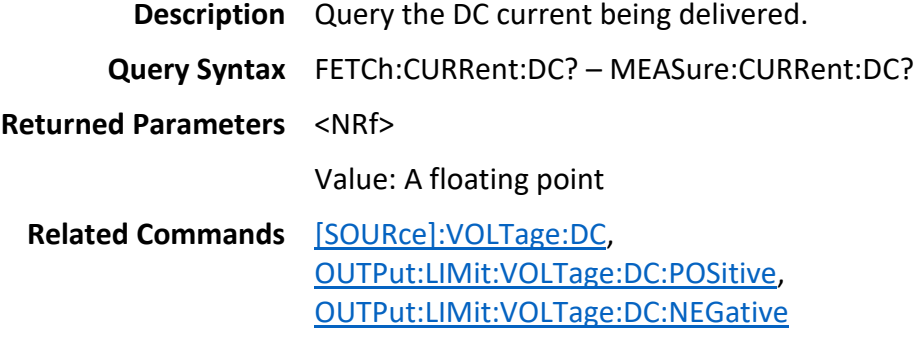

### <span id="page-9-2"></span>**3.6 FETCh:CURRent:CREStfactor? – MEASure:CURRent:CREStfactor?**

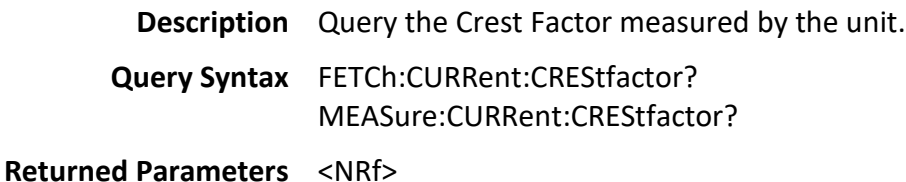

#### <span id="page-9-3"></span>**3.7 FETCh:CURRent:INRush? – MEASure:CURRent:INRush?**

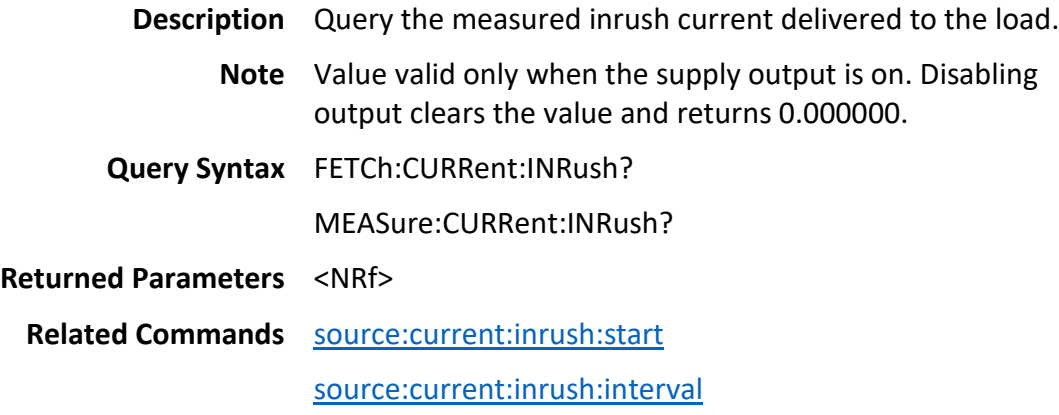

## <span id="page-10-0"></span>**3.8 FETCh:CURRent:PEAK:POSitive? – MEASure:CURRent:PEAK:POSitive?**

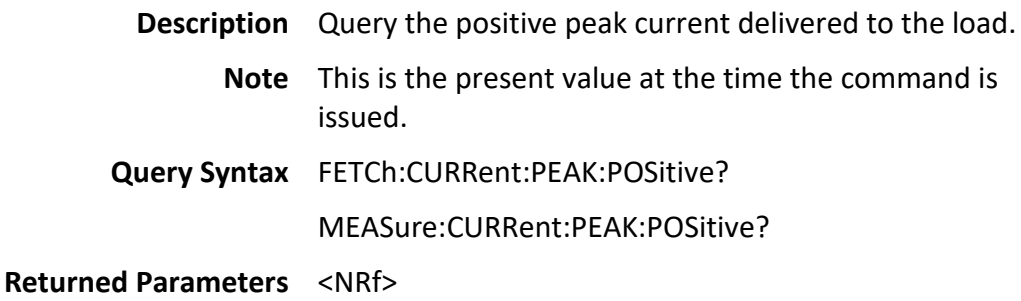

## <span id="page-10-1"></span>**3.9 FETCh:CURRent:PEAK:NEGative? – MEASure:CURRent:PEAK:NEGative?**

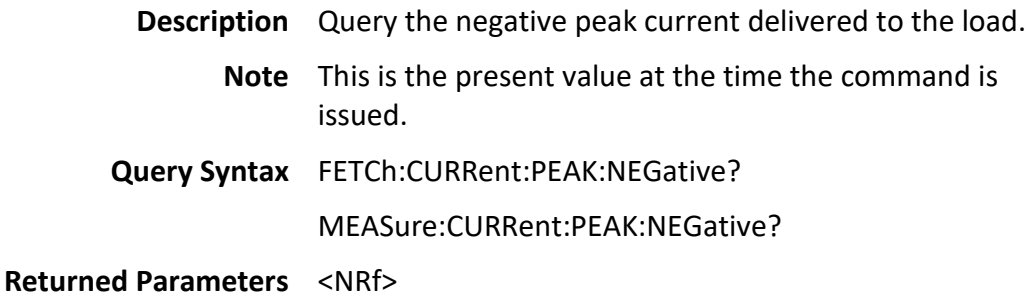

#### <span id="page-10-2"></span>**3.10FETCh:FREQuency? – MEASure:FREQuency?**

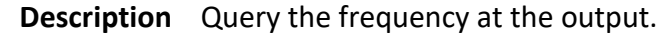

**Query Syntax** FETCh:FREQuency?

MEASure:FREQuency?

**Returned Parameters** <NRf>

**Related Commands** [\[SOURce\]:FREQuency](#page-17-3)

#### <span id="page-10-3"></span>**3.11FETCh:POWer:AC:REAL? – MEASure:POWer:AC:REAL?**

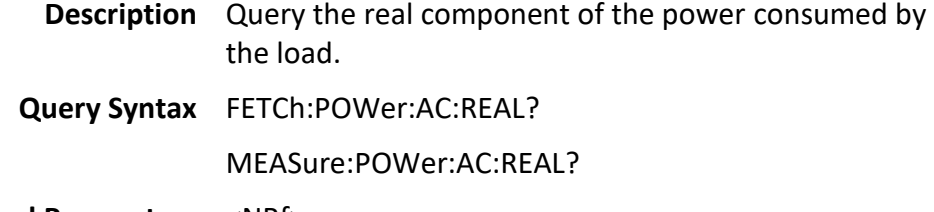

**Returned Parameters** <NRf>

#### <span id="page-11-0"></span>**3.12FETCh:POWer:AC:APParent? – MEASure:POWer:AC:APParent?**

**Description** Query the apparent power consumed by the load.

**Query Syntax** FETCh:POWer:AC:APParent?

MEASure:POWer:AC:APParent?

**Returned Parameters** <NRf>

#### <span id="page-11-1"></span>**3.13FETCh:POWer:AC:REACtive? – MEASure:POWer:AC:REACtive?**

**Description** Query the reactive power consumed by the load.

**Query Syntax** FETCh:POWer:AC:REACtive?

MEASure:POWer:AC:REACtive?

**Returned Parameters** <NRf>

#### <span id="page-11-2"></span>**3.14FETCh:POWer:AC:PFACtor? – MEASure:POWer:AC:PFACtor?**

**Description** Query the power factor of the output.

**Query Syntax** FETCh:POWer:AC:PFACtor?

MEASure:POWer:AC:PFACtor?

**Returned Parameters** <NRf>

## <span id="page-12-0"></span>**4 OUTPut**

#### <span id="page-12-1"></span>**4.1 Command Summary**

[OUTPut\[:STATe\]](#page-12-2) [OUTPut:MODe](#page-12-3) [OUTPut:PROTection:CLEar](#page-13-0) [OUTPut:LIMit:VOLTage:AC](#page-13-1) [OUTPut:LIMit:VOLTage:DC:POSitive](#page-13-2) OUTPut:LIMit:VOLTage:DC:NEGative [OUTPut:LIMit:CURRent](#page-14-0) [OUTPut:LIMit:CURRent:DELay](#page-14-1) [OUTPut:LIMit:POWer](#page-14-2)

### <span id="page-12-2"></span>**4.2 OUTPut:[STATe]**

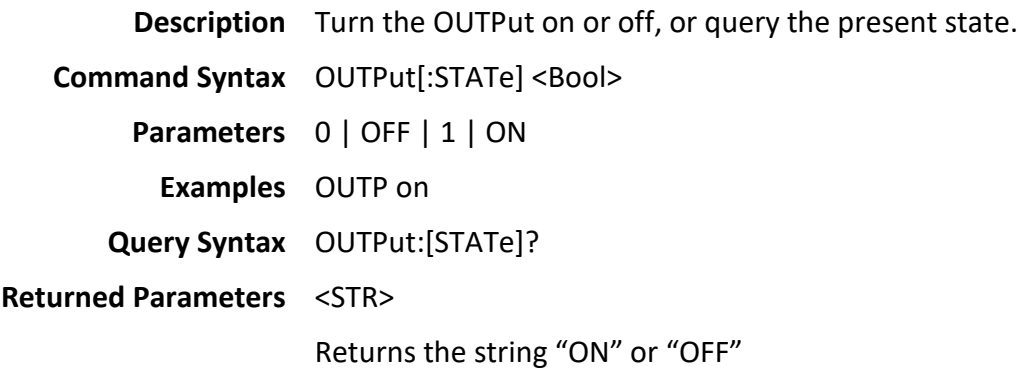

#### <span id="page-12-3"></span>**4.3 OUTPut:MODe**

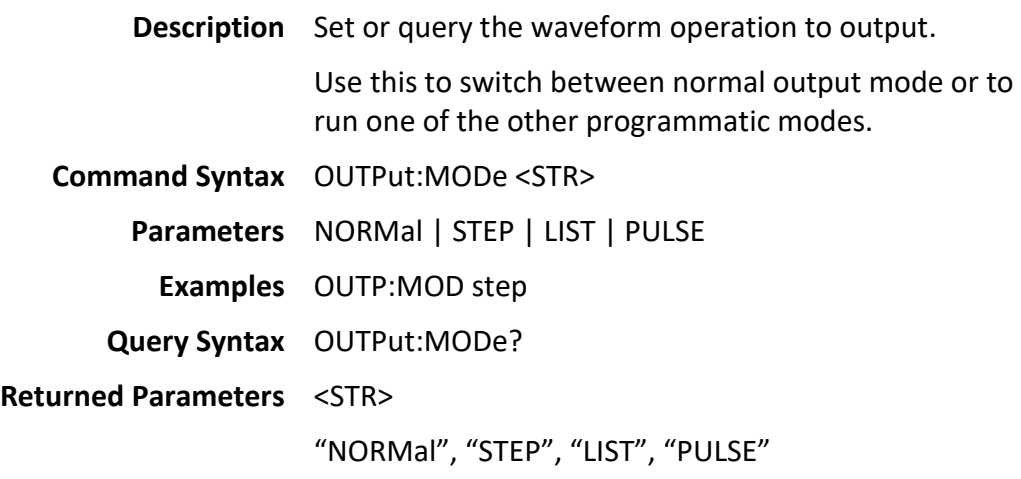

#### <span id="page-13-0"></span>**4.4 OUTPut:PROTection:CLEar**

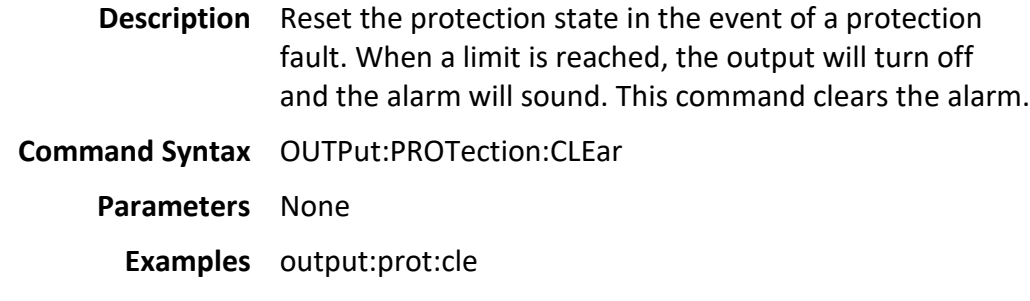

## <span id="page-13-1"></span>**4.5 OUTPut:LIMit:VOLTage:AC**

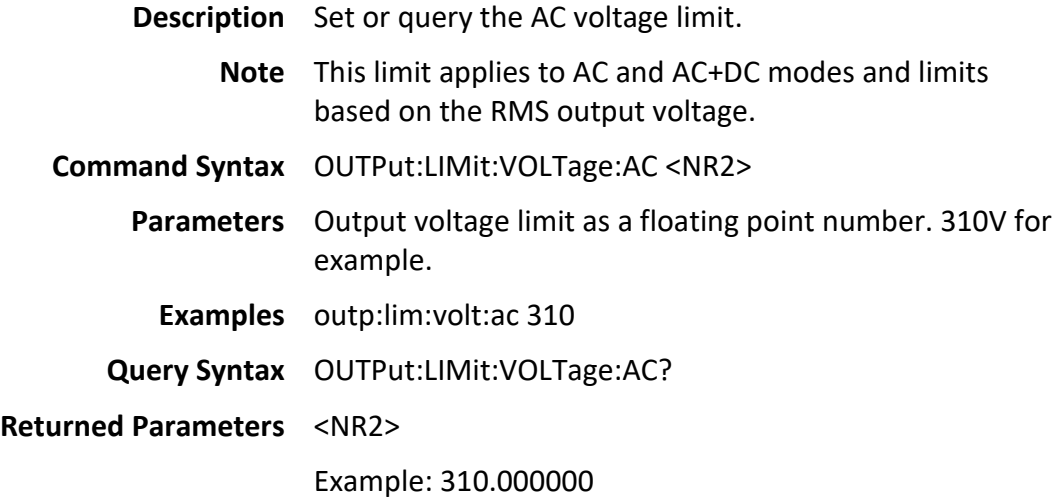

## <span id="page-13-2"></span>**4.6 OUTPut:LIMit:VOLTage:DC:POSitive**

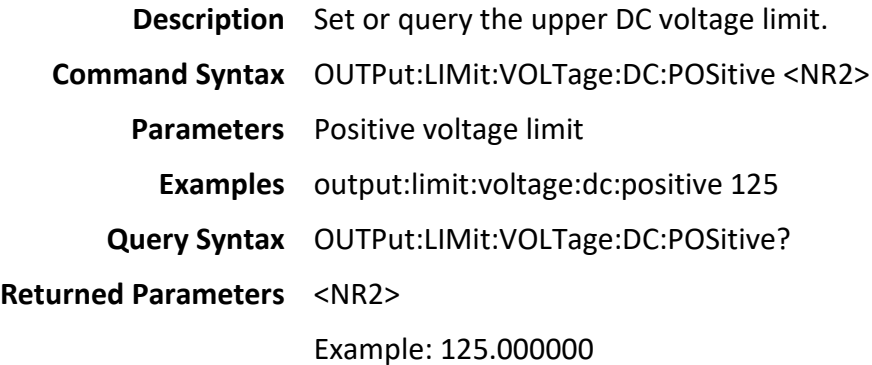

## <span id="page-13-3"></span>**4.7 OUTPut:LIMit:VOLTage:DC:NEGative**

**Description** Set or query the lower DC voltage limit.

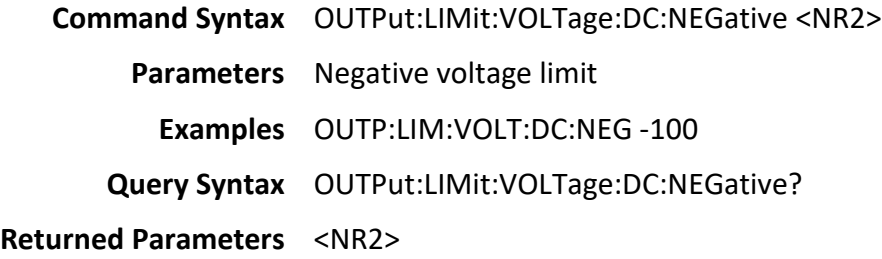

## <span id="page-14-0"></span>**4.8 OUTPut:LIMit:CURRent**

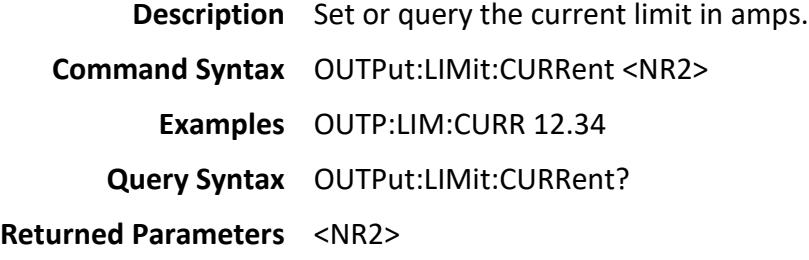

## <span id="page-14-1"></span>**4.9 OUTPut:LIMit:CURRent:DELay**

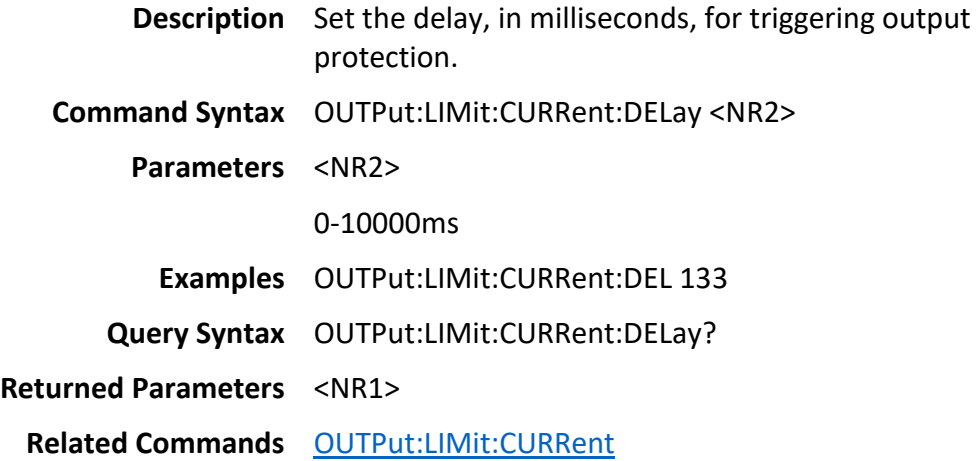

### <span id="page-14-2"></span>**4.10OUTPut:LIMit:POWer**

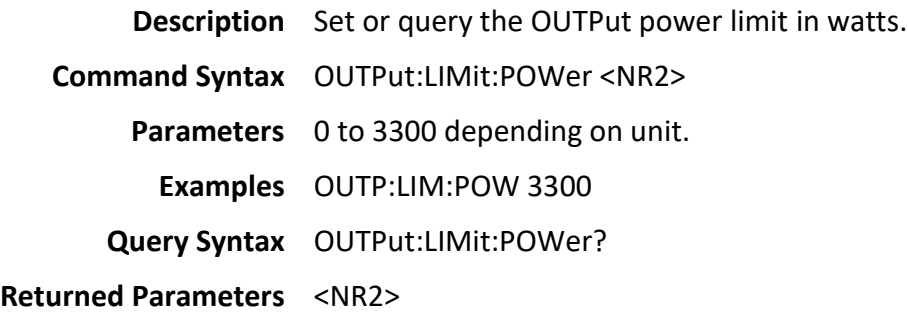

# <span id="page-15-0"></span>**5 [SOURce]**

#### <span id="page-15-1"></span>**5.1 Command Summary**

[\[SOURce\]:VOLTage:RANGe](#page-16-0) [\[SOURce\]:VOLTage:AC](#page-16-1) [\[SOURce\]:VOLTage:DC](#page-17-0) [\[SOURce\]:CURRent:INRush:STARt](#page-17-1) [\[SOURce\]:CURRent:INRush:INTerval](#page-17-2) [\[SOURce\]:FREQuency](#page-17-3) [\[SOURce\]:SYNChronous](#page-18-0) [\[SOURce\]:PHASe](#page-18-1) [\[SOURce\]:CONFigure:COUPling](#page-18-2) [\[SOURce\]:CONFigure:TIMer\[:STATe\]](#page-19-0) [\[SOURce\]:CONFigure:TIMer:COUNt](#page-19-1) [\[SOURce\]:CONFigure:EXTernal](#page-20-0) [\[SOURce\]:CONFigure:INHibit](#page-20-1) [\[SOURce\]:CONFigure:TRANSient](#page-21-0) [\[SOURce\]:STEP:VOLTage:AC](#page-21-1) [\[SOURce\]:STEP:VOLTage:DC](#page-21-2) [\[SOURce\]:STEP:DVOLtage:AC](#page-22-0) [\[SOURce\]:STEP:DVOLtage:DC](#page-22-0) [\[SOURce\]:STEP:FREQuency](#page-22-2) [\[SOURce\]:STEP:DFREquency](#page-23-3) [\[SOURce\]:STEP:TIMe](#page-23-1) [\[SOURce\]:STEP:COUNt](#page-23-2) [\[SOURce\]:STEP:SYNChronous](#page-24-0) [\[SOURce\]:STEP:PHASe](#page-24-1) [\[SOURce\]:LIST:NUMber](#page-24-2) [\[SOURce\]:LIST:BASE](#page-26-1) [\[SOURce\]:LIST:SYNChronous](#page-27-1) [\[SOURce\]:LIST:PHASe](#page-27-2) [\[SOURce\]:LIST:COUNt](#page-28-0) [\[SOURce\]:LIST:STEPno](#page-28-1) [\[SOURce\]:LIST:VOLTage:LEVel:AC:STARt](#page-31-4) [\[SOURce\]:LIST:VOLTage:LEVel:AC:END](#page-31-2) [\[SOURce\]:LIST:VOLTage:LEVel:DC:STARt](#page-31-3) [\[SOURce\]:LIST:VOLTage:LEVel:DC:END](#page-32-0) [\[SOURce\]:LIST:FREQuency:LEVel:STARt](#page-32-1) [\[SOURce\]:LIST:FREQuency:LEVel:END](#page-32-2) [\[SOURce\]:LIST:DWEL](#page-33-0) [\[SOURce\]:LIST:STEP:COUNt](#page-33-0) [\[SOURce\]:LIST:CLEar](#page-33-0)

[\[SOURce\]:LIST:SAVE](#page-33-2) [SOURce]:PULSe:VOLTage:AC [\[SOURce\]:PULSe:VOLTage:DC](#page-34-0) [\[SOURce\]:PULSe:FREQuency](#page-34-1) [\[SOURce\]:PULSe:SYNChronous](#page-34-2) [\[SOURce\]:PULSe:PHASe](#page-35-0) [\[SOURce\]:PULSe:DUTY](#page-35-1) [\[SOURce\]:PULSe:PERIOd](#page-35-2) [\[SOURce\]:PULSe:COUNt](#page-36-0) [\[SOURce\]:FUNCtion:SHAPe](#page-36-1) [\[SOURce\]:FUNCtion:SHAPe:A](#page-36-2) [\[SOURce\]:FUNCtion:SHAPe:B](#page-37-0) [\[SOURce\]:FUNCtion:SHAPe:USER:TABLe:READ](#page-37-1) [\[SOURce\]:FUNCtion:SHAPe:USER:TABLe:NUMber](#page-38-0) [\[SOURce\]:FUNCtion:SHAPe:USER:TABLe:DATA](#page-38-1) [\[SOURce\]:FUNCtion:SHAPe:USER:TABLe:DATA? <NR1>](#page-39-0)

### <span id="page-16-0"></span>**5.2 [SOURce]:VOLTage:RANGe**

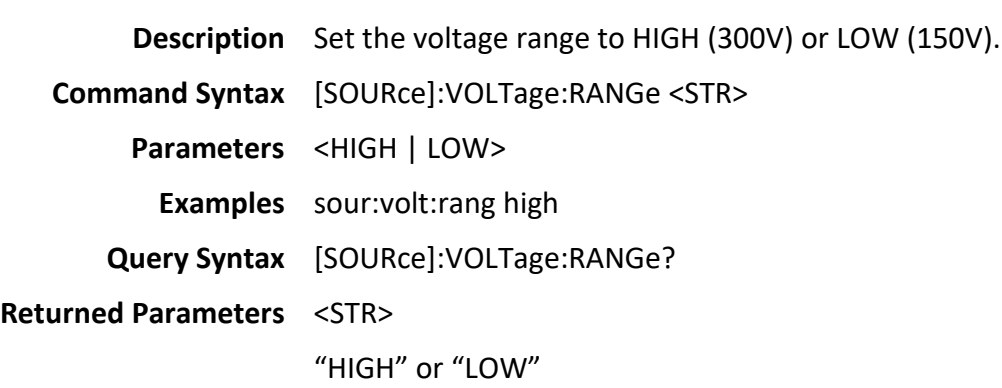

## <span id="page-16-1"></span>**5.3 [SOURce]:VOLTage:AC**

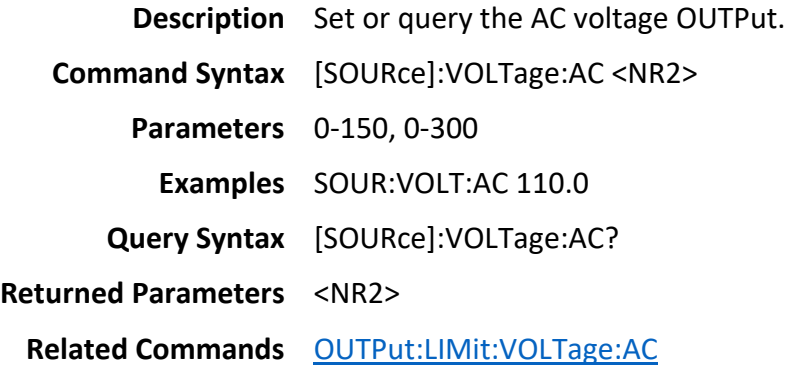

## <span id="page-17-0"></span>**5.4 [SOURce]:VOLTage:DC**

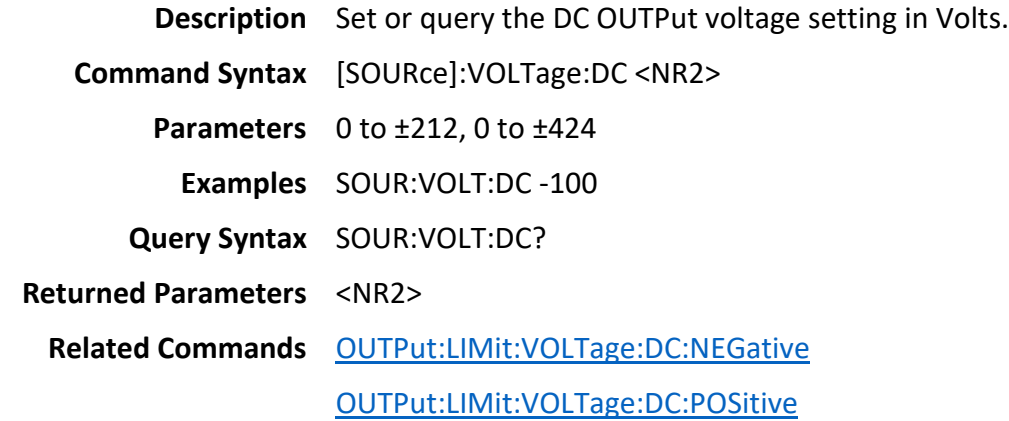

# <span id="page-17-1"></span>**5.5 [SOURce]:CURRent:INRush:STARt**

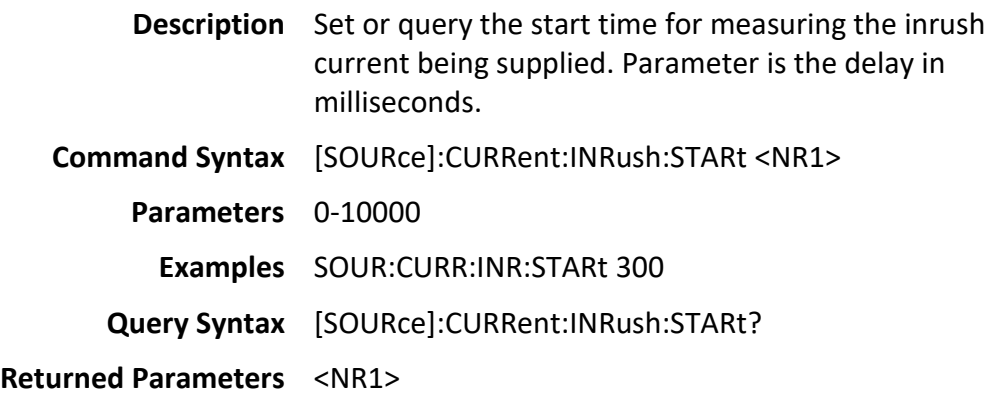

# <span id="page-17-2"></span>**5.6 [SOURce]:CURRent:INRush:INTerval**

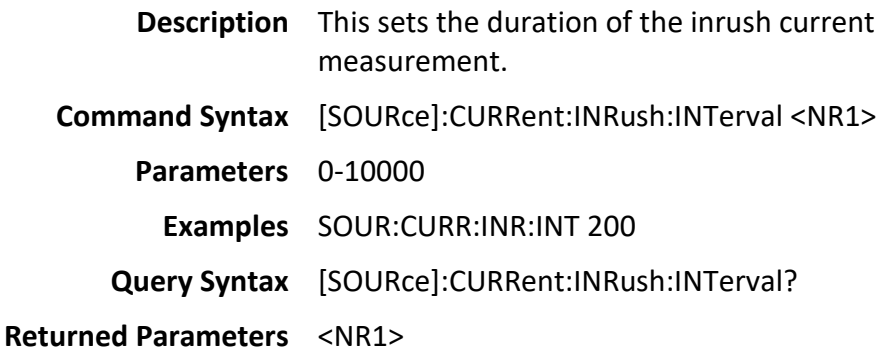

# <span id="page-17-3"></span>**5.7 [SOURce]:FREQuency**

**Description** Set or query the AC OUTPut frequency.

**Command Syntax** [SOURce]:FREQuency <NR2>

**Parameters** 43-1200.000000

**Examples** Sour:frequency 60

**Query Syntax** [SOURce]:FREQuency?

**Returned Parameters** <NR2>

### <span id="page-18-0"></span>**5.8 [SOURce]:SYNChronous**

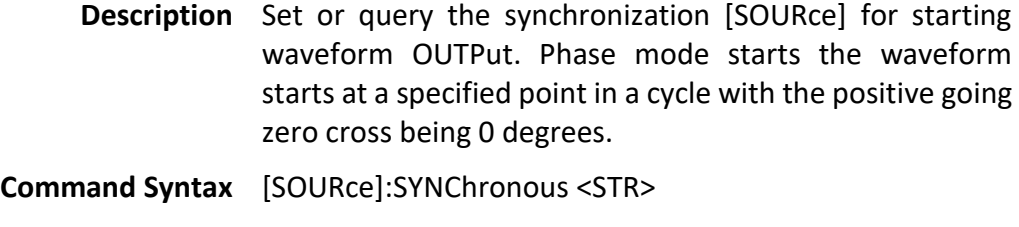

**Parameters** <IMMediate | PHASe>

**Examples** sync phase

**Query Syntax** [SOURce]:SYNChronous?

**Returned Parameters** <STR>

"PHASe" or "IMMediate"

**Related Commands** [\[SOURce\]:PHASe](#page-18-1)

### <span id="page-18-1"></span>**5.9 [SOURce]:PHASe**

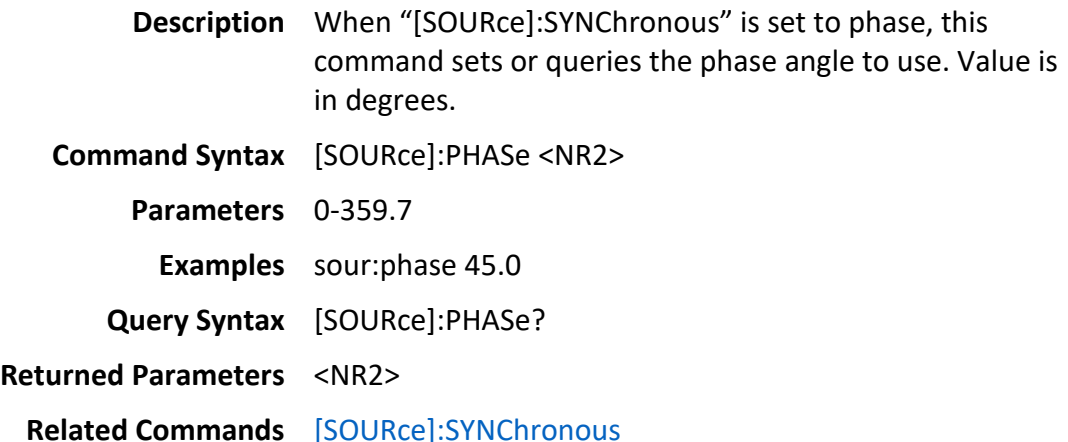

## <span id="page-18-2"></span>**5.10[SOURce]:CONFigure:COUPling**

**Description** When using the "Digital IO" and the "Level" function, this sets or queries which mode to use. "AC" will vary the

OUTPut AC amplitude according to the "Level" voltage supplied. When in "DC", this varies the DC voltage of the OUTPut via the "Level" voltage supplied. "AC/DC" is not used in "Level" mode.

When not in "Level" mode, this changes the set of values settable by the front panel for user input. AC mode allows setting of the AC amplitude, DC, the DC voltage and AC/DC allows for both.

**Command Syntax** [SOURce]:CONFigure:COUPling <STR> **Parameters** <AC | DC | ACDC> **Examples** source:configure:coup AC **Query Syntax** [SOURce]:CONFigure:COUPling? **Returned Parameters** <STR> "AC", "DC", "ACDC"

#### <span id="page-19-0"></span>**5.11[SOURce]:CONFigure:TIMer[:STATe]**

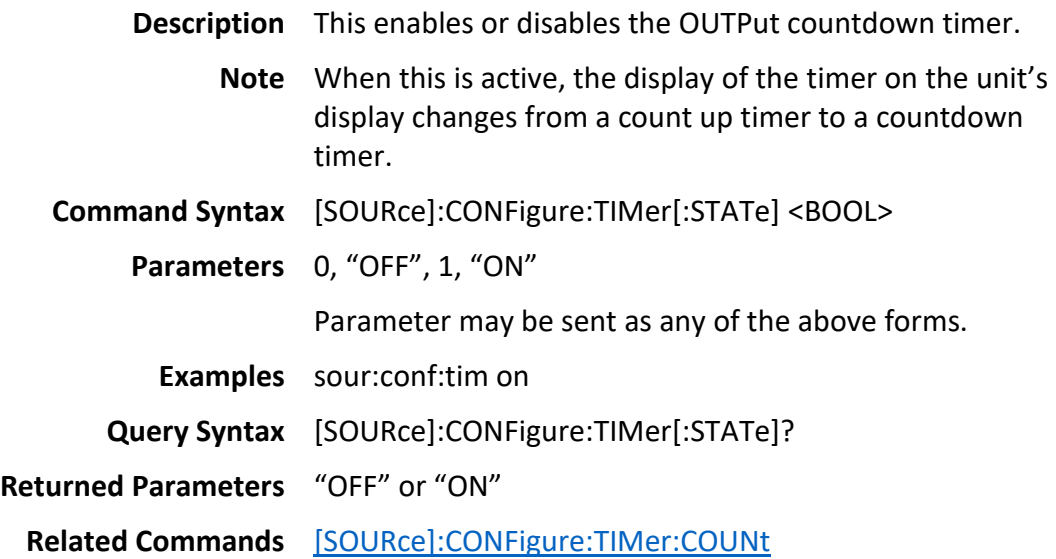

#### <span id="page-19-1"></span>**5.12[SOURce]:CONFigure:TIMer:COUNt**

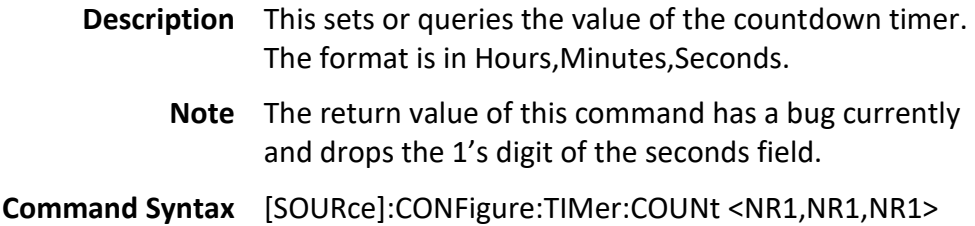

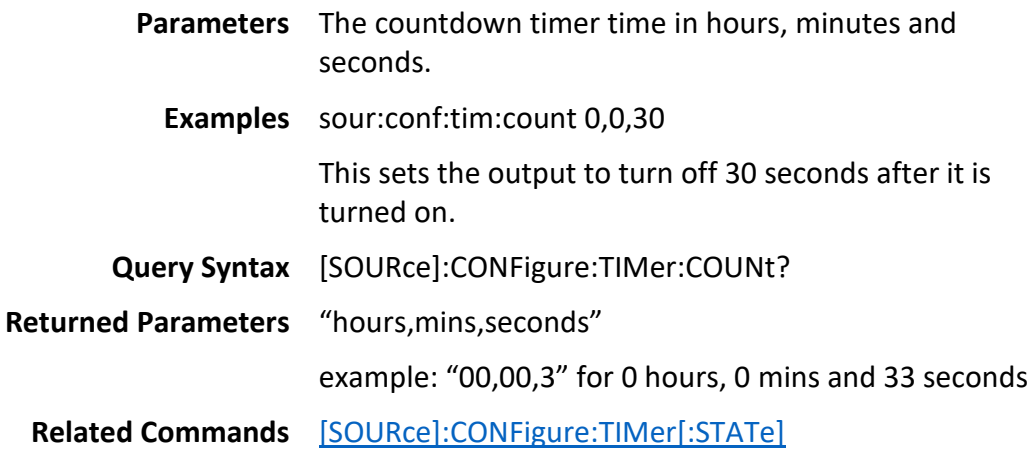

# <span id="page-20-0"></span>**5.13[SOURce]:CONFigure:EXTernal**

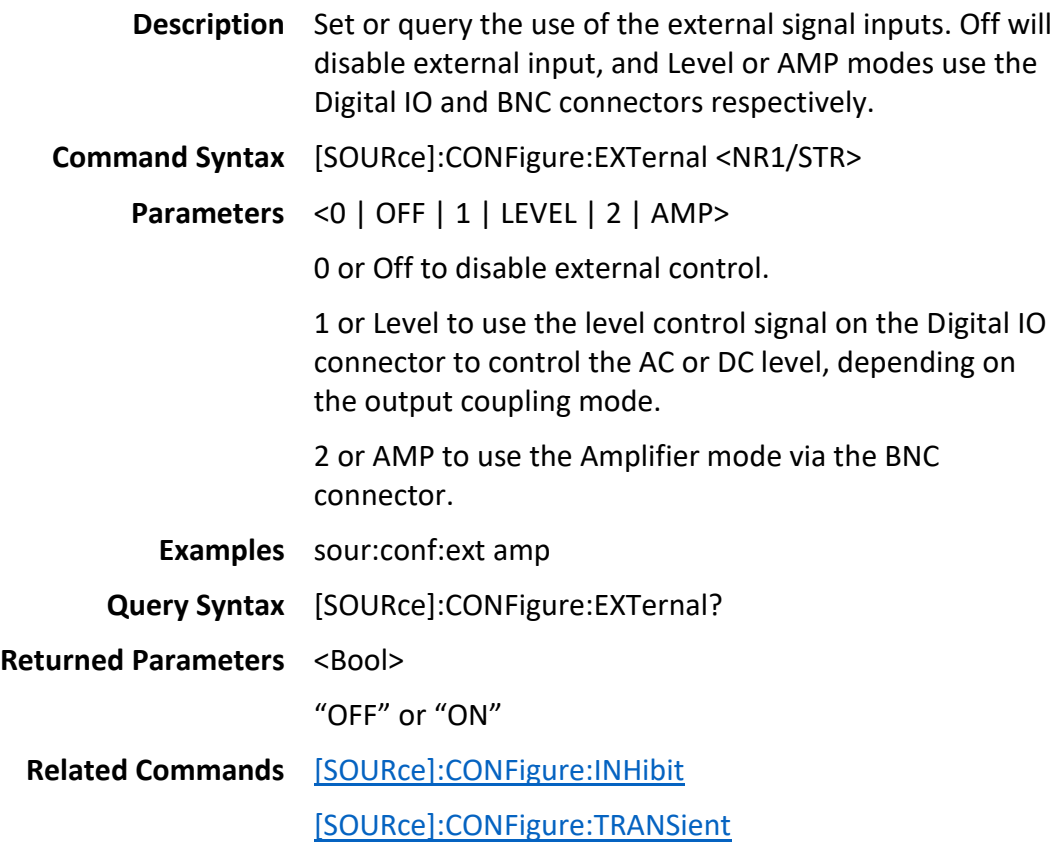

## <span id="page-20-1"></span>**5.14[SOURce]:CONFigure:INHibit**

**Description** Set or query the state of the "inhibit" function. When enabled, the state of the "inhibit" pin of the Digital IO is used. See the user manual for more information as this function is rather complex.

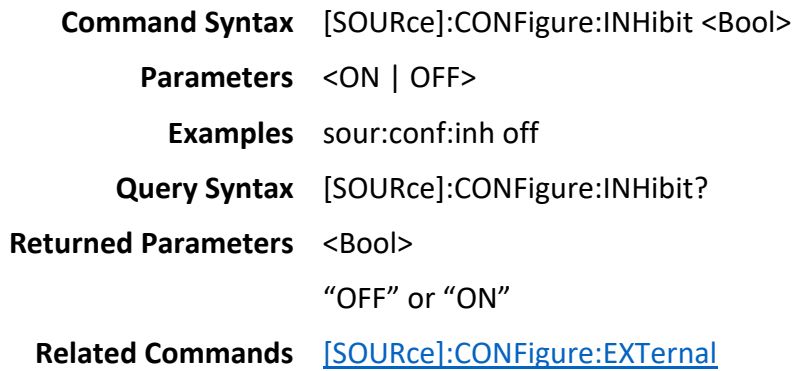

## <span id="page-21-0"></span>**5.15[SOURce]:CONFigure:TRANSient**

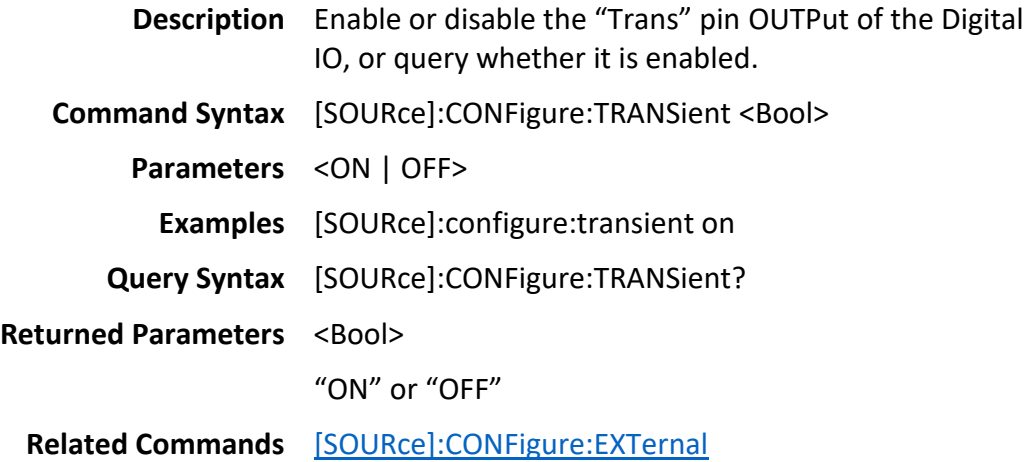

## <span id="page-21-1"></span>**5.16[SOURce]:STEP:VOLTage:AC**

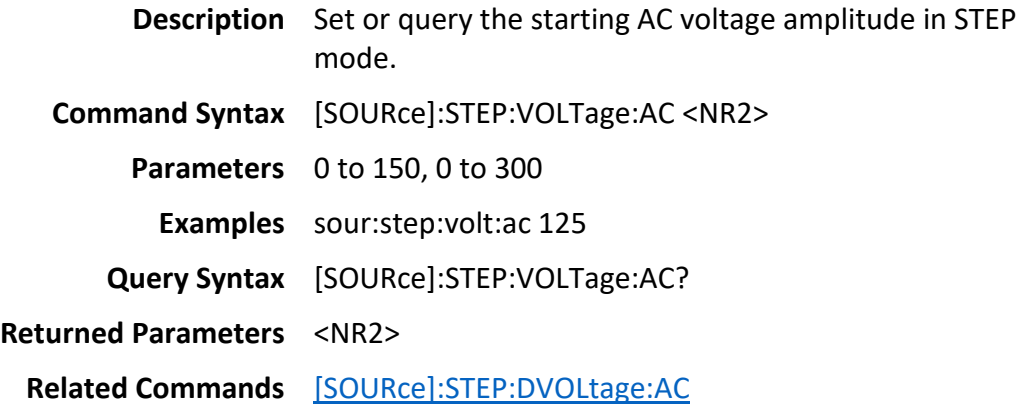

# <span id="page-21-2"></span>**5.17[SOURce]:STEP:VOLTage:DC**

**Description** Set or query the starting DC voltage value in STEP mode.

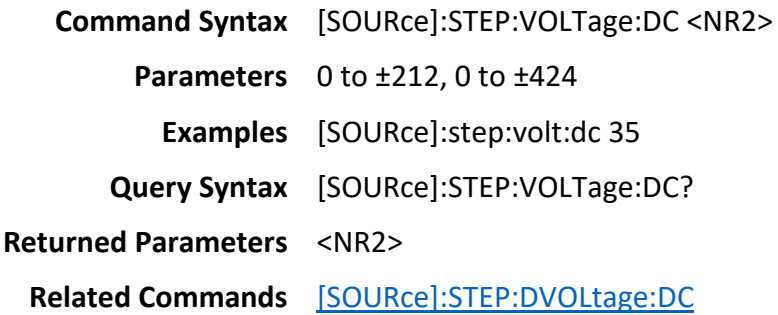

# <span id="page-22-0"></span>**5.18[SOURce]:STEP:DVOLtage:AC**

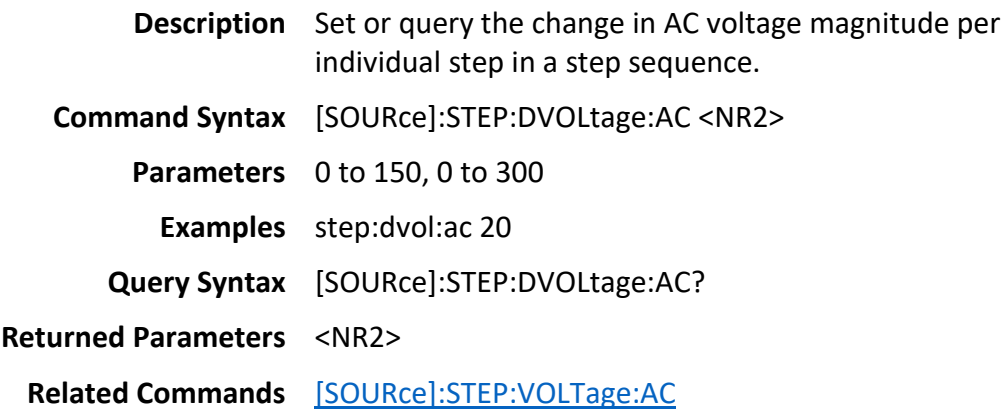

# <span id="page-22-1"></span>**5.19[SOURce]:STEP:DVOLtage:DC**

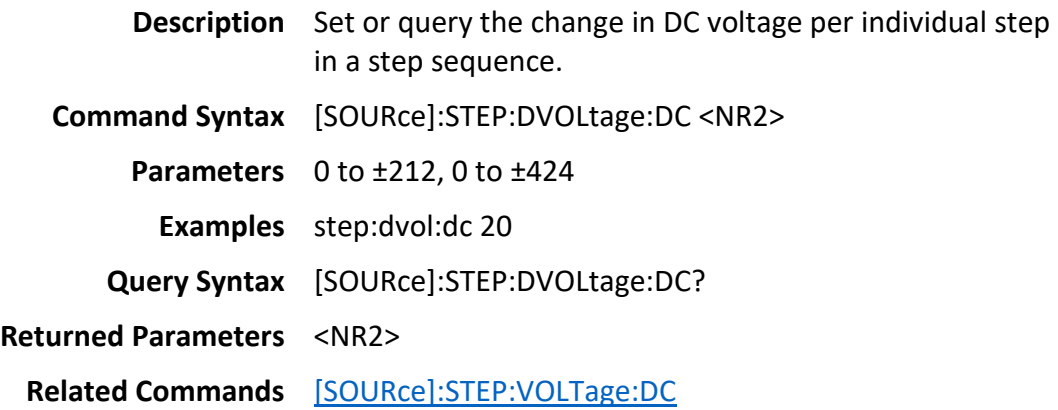

# <span id="page-22-2"></span>**5.20[SOURce]:STEP:FREQuency**

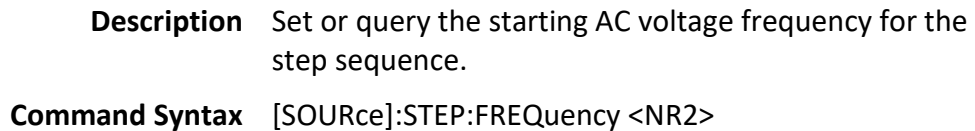

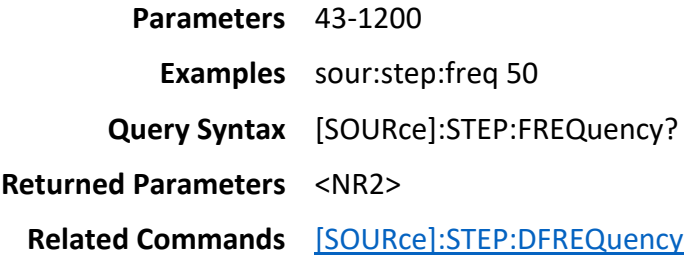

# <span id="page-23-3"></span><span id="page-23-0"></span>**5.21 [SOURce]:STEP:DFREQuency**

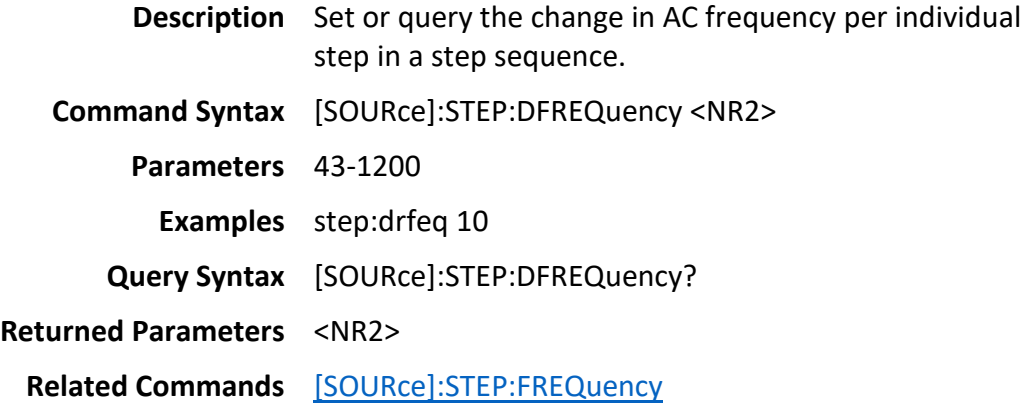

# <span id="page-23-1"></span>**5.22[SOURce]:STEP:TIMe**

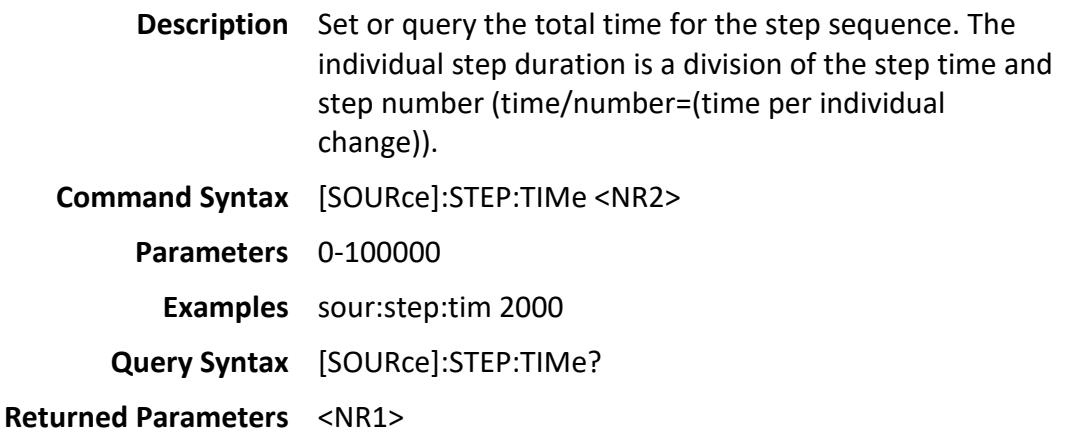

# <span id="page-23-2"></span>**5.23[SOURce]:STEP:COUNt**

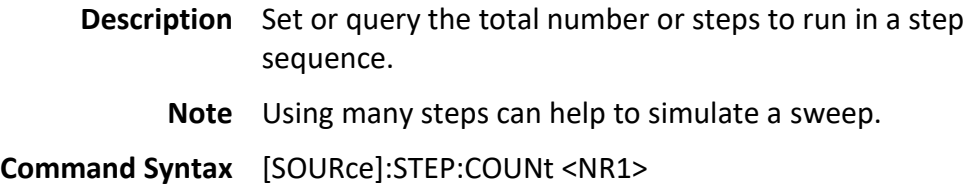

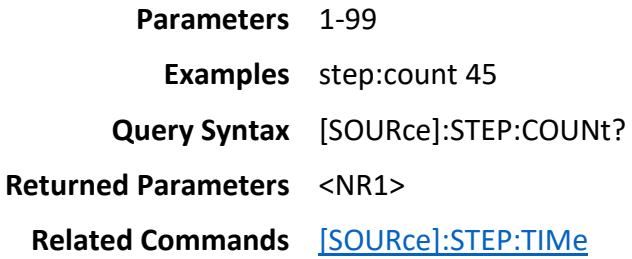

# <span id="page-24-0"></span>**5.24[SOURce]:STEP:SYNChronous**

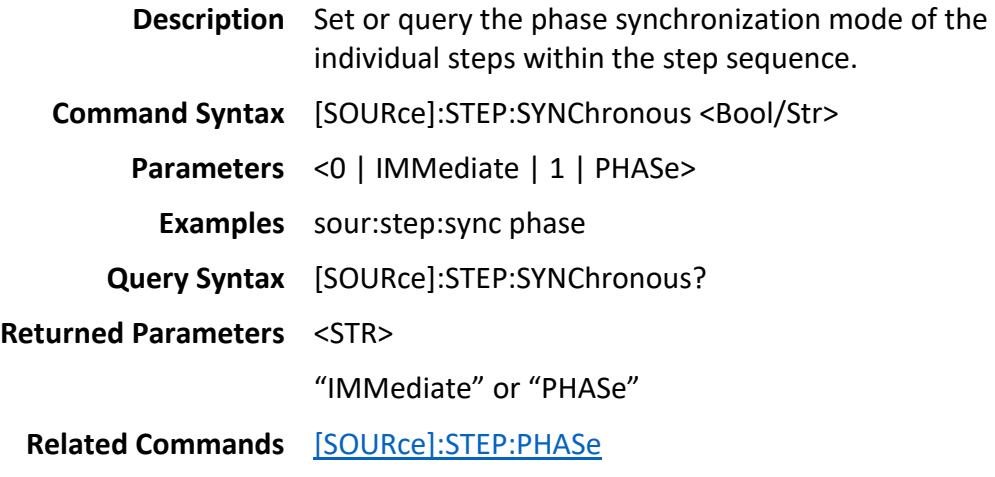

# <span id="page-24-1"></span>**5.25[SOURce]:STEP:PHASe**

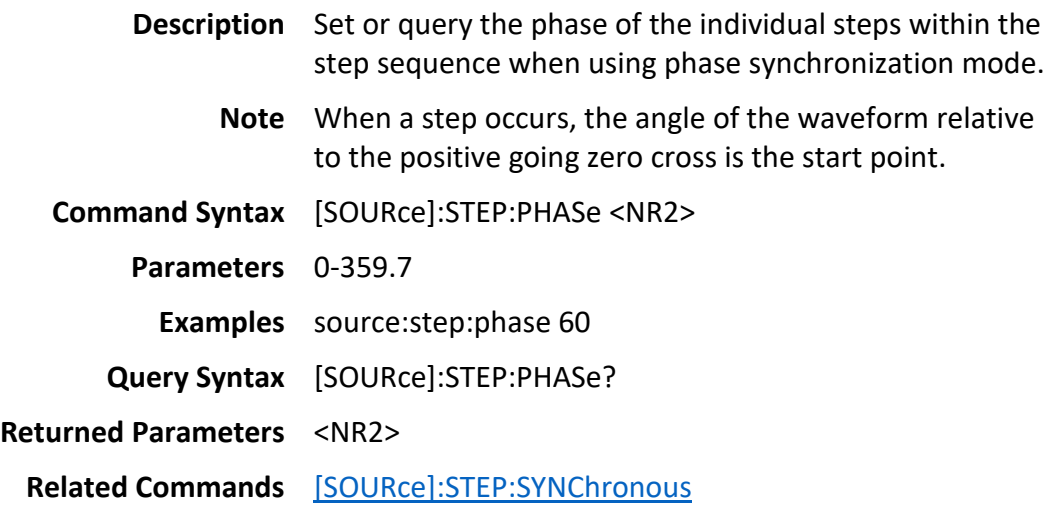

## <span id="page-24-2"></span>**5.26List mode programming**

Programming and reading list programs entails a sequence of steps to first pick the list, then write or read values to the list.

Writing list programs to the machine:

- 1. Write [\[SOURce\]:LIST:NUMber](#page-26-0) 0
- 2. Write the list configuration fields on the main List screen.
	- a. [\[SOURce\]:LIST:BASE](#page-27-0)
	- b. [SOURce]:LIST:SYNChronous
	- c. [SOURce]:LIST:PHASe
	- d. [SOURce]:LIST:COUNt
	- e. Alternatively, the command [SOURce]:LIST:CONF:WRITE 0,5,0,0,0,0,0 sets all fields at once.
- 3. To write a step in the list, the command sequence must start with a [SOURce]:LIST:STEPno command, enter the desired parameters, and end with a [SOURce]:LIST:SAVE command. Only then will the data be entered. This is much like the "ADD STEP" button that must be used when entering list steps manually via the front panel.
	- i. [SOURce]:LIST:STEPno
	- ii. [SOURce]:LIST:VOLTage:LEVel:AC:STARt
	- iii. [SOURce]:LIST:VOLTage:LEVel:AC:END
	- iv. [SOURce]:LIST:VOLTage:LEVel:DC:STARt
	- v. [SOURce]:LIST:VOLTage:LEVel:DC:END
	- vi. [SOURce]:LIST:FREQuency:LEVel:STARt
	- vii. [SOURce]:LIST:FREQuency:LEVel:END
	- viii. [SOURce]:LIST:DWEL
	- ix. [SOURce]:LIST:SAVE
	- b. Alternatively, a [SOURce]:LIST:WRITE command can be used to set all the fields at once. This procedure will clear all lists and requires all lists to be initialized.
		- i. Issue a LIST:CLE 255 to clear all the list entries
		- ii. Set the list number, starting with 0, [SOURce]:LIST:NUM 0
		- iii. Configure the list [SOURce]:LIST:CONF:WRITE
		- iv. Write the individual steps in order LIST:WRITE
		- v. Repeat for lists 0-9

#### Reading list programs from the machine:

1. Write LIST:NUM

- 2. Query LIST:CONF:STEP?
- 3. Query LIST:CONF:READ?
- 4. Write LIST:START:QUERY
- 5. Query LIST:READ? for each element in the list. Once the list is completely read, further LIST:READ? commands will start at the beginning and repeat the sequence.

## <span id="page-26-0"></span>**5.27[SOURce]:LIST:NUMber**

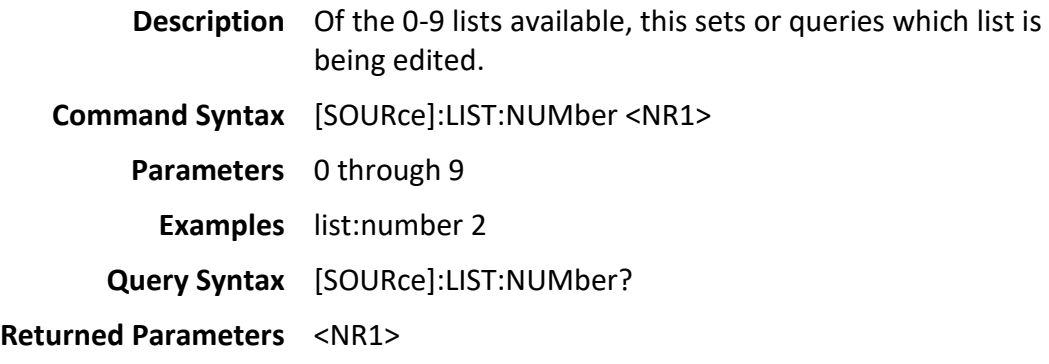

#### <span id="page-26-1"></span>**5.28LIST:CONF:WRITE**

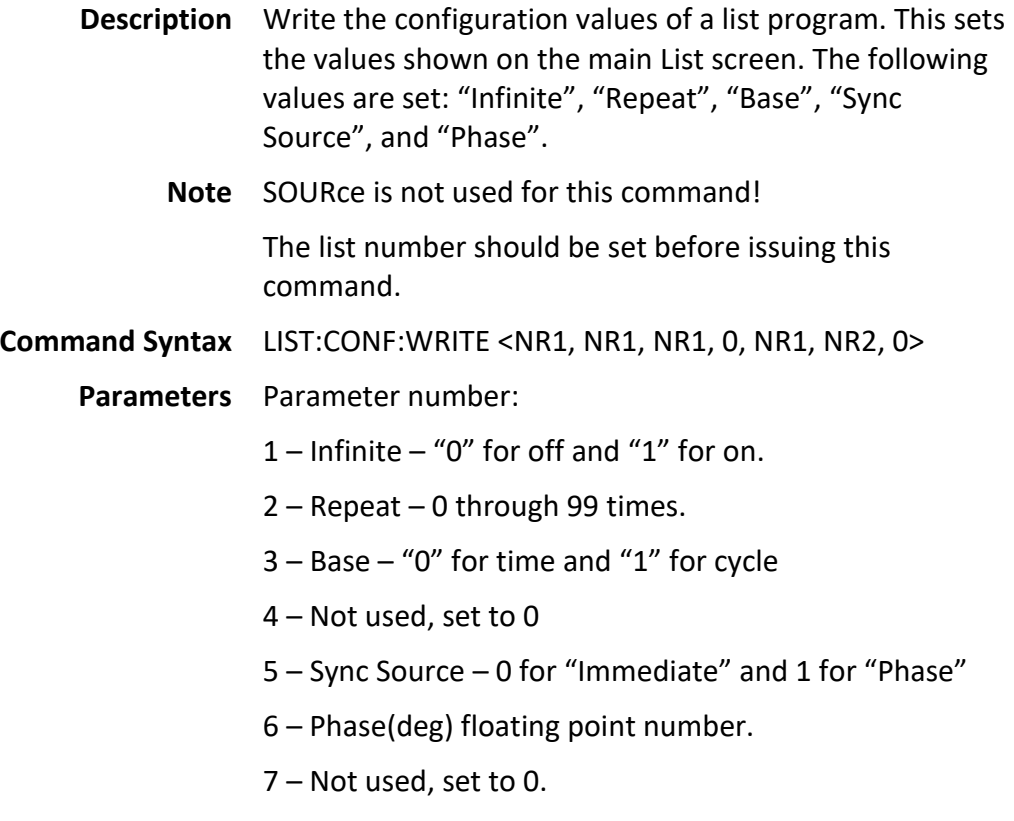

**Examples** list:conf:write 0,5,0,0,0,0,0 **Related Commands** [\[SOURce\]:LIST:NUMber](#page-26-0)

## <span id="page-27-0"></span>**5.29[SOURce]:LIST:BASE**

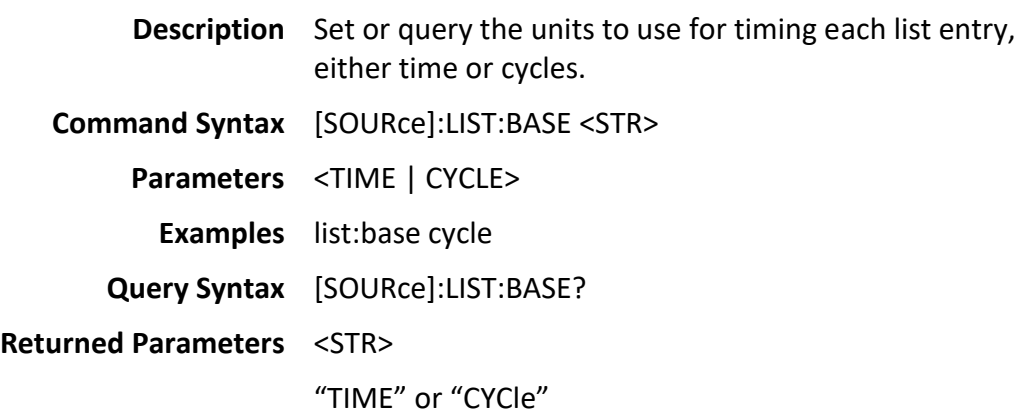

## <span id="page-27-1"></span>**5.30[SOURce]:LIST:SYNChronous**

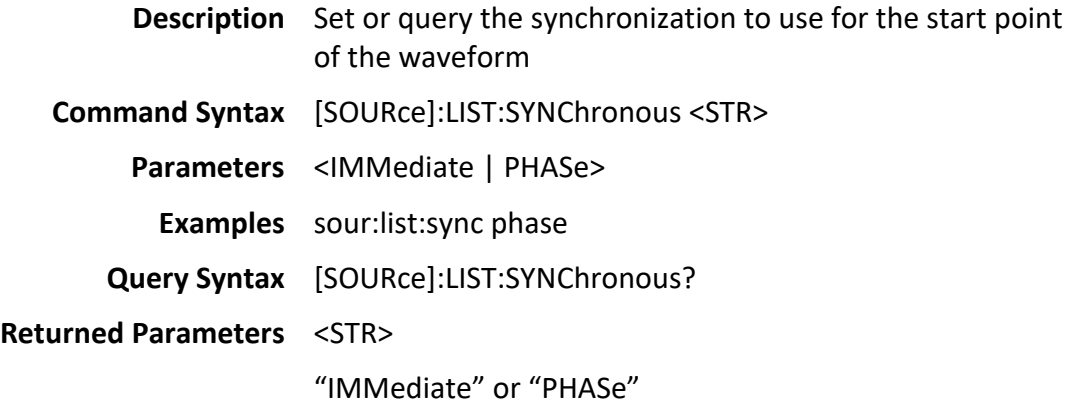

## <span id="page-27-2"></span>**5.31[SOURce]:LIST:PHASe**

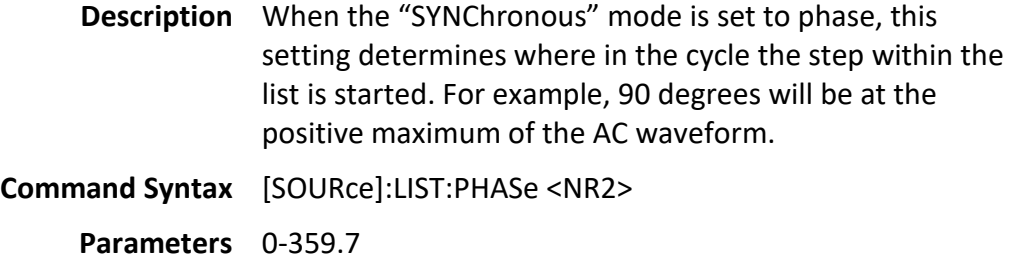

**Examples** list:phase 90

**Query Syntax** [SOURce]:LIST:PHASe?

**Returned Parameters** <NR2>

# <span id="page-28-0"></span>**5.32[SOURce]:LIST:COUNt**

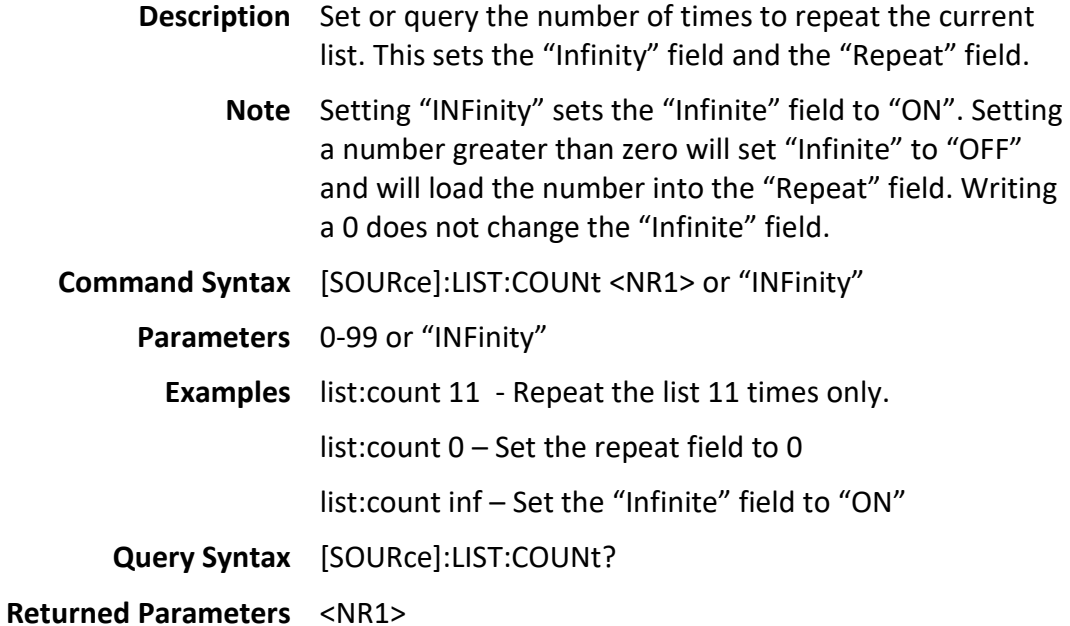

## <span id="page-28-1"></span>**5.33LIST:WRITE**

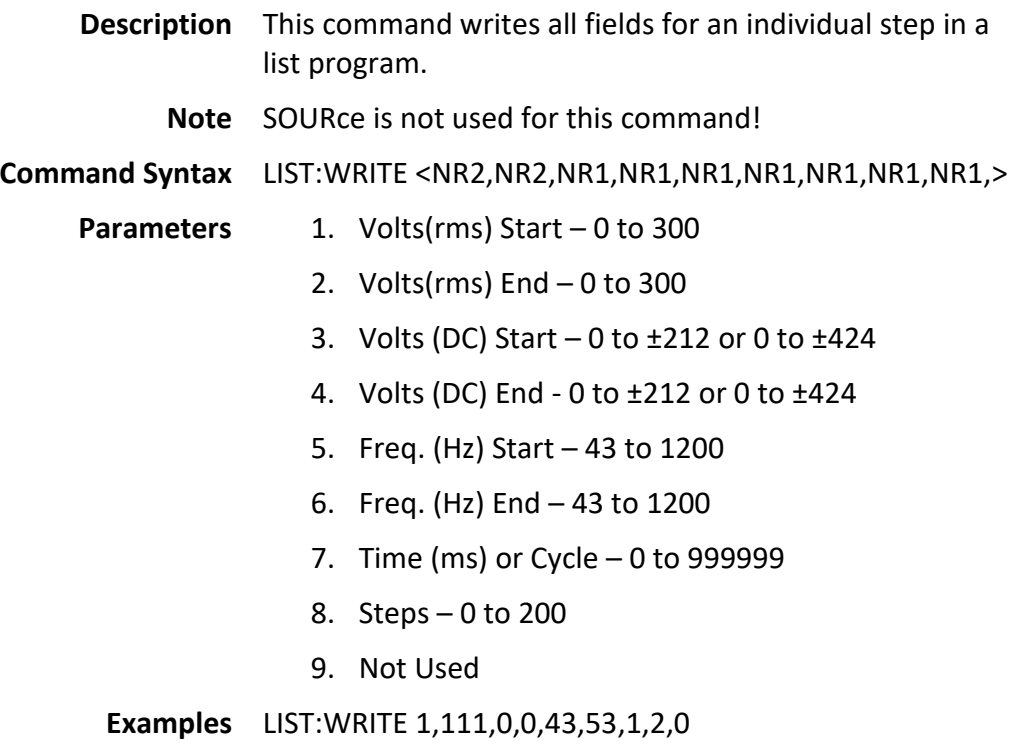

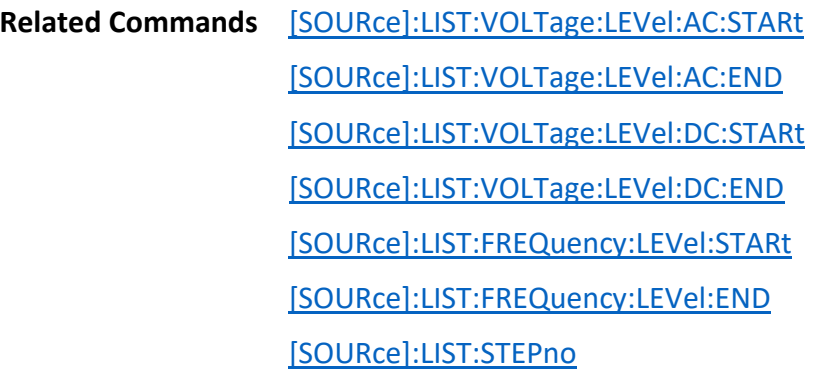

### <span id="page-29-0"></span>**5.34LIST:CONF:STEP?**

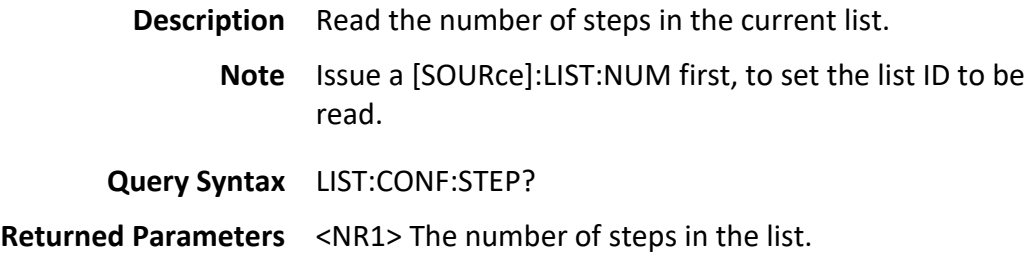

### <span id="page-29-1"></span>**5.35LIST:CONF:READ?**

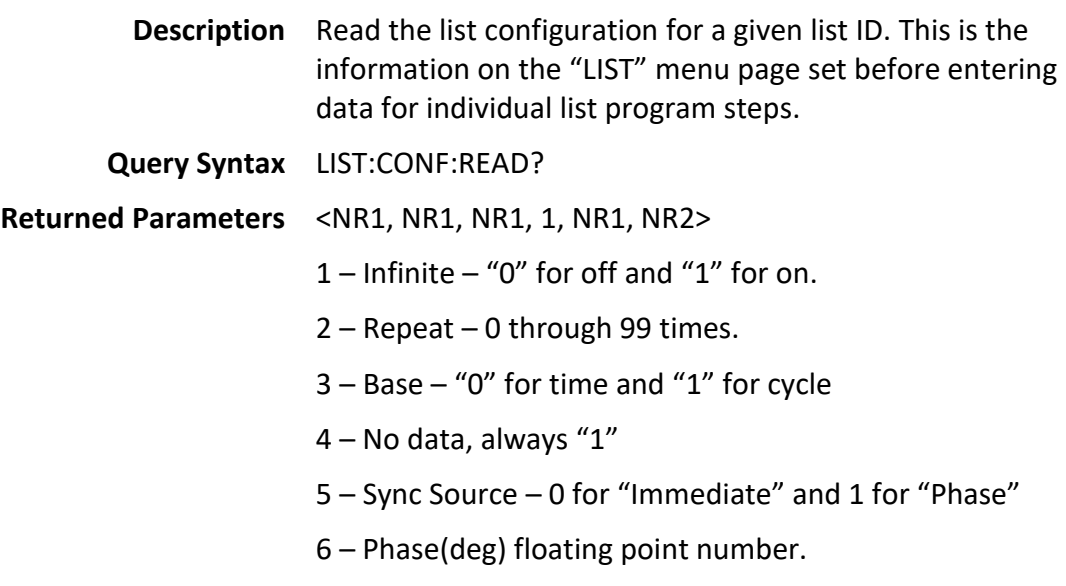

#### **Related Commands**

## <span id="page-29-2"></span>**5.36LIST:READ?**

**Description** Read the individual program steps in the list. Successive issuance of this command returns then next list program

entry. When the end of the list program is reached, the returned list program steps restart at the beginning. **Query Syntax** LIST:READ? **Returned Parameters** <NR2, NR2, NR2, NR2, NR2, NR2, NR2, NR2, 0> 1 Volts(rms) Start – 0 to 300 2. Volts(rms) End  $-0$  to 300 3. Volts (DC) Start  $-0$  to  $\pm 212$  or 0 to  $\pm 424$ 4. Volts (DC) End - 0 to ±212 or 0 to ±424 5. Freq. (Hz) Start – 43 to 1200 6. Freq. (Hz) End – 43 to 1200 7. Time (ms) or Cycle – 0 to 999999 8. Steps – 0 to 200 9. Not Used **Related Commands** [\[SOURce\]:LIST:VOLTage:LEVel:AC:STARt](#page-31-4) [\[SOURce\]:LIST:VOLTage:LEVel:AC:END](#page-31-2) [\[SOURce\]:LIST:VOLTage:LEVel:DC:STARt](#page-31-3) [\[SOURce\]:LIST:VOLTage:LEVel:DC:END](#page-32-0)

[\[SOURce\]:LIST:FREQuency:LEVel:STARt](#page-32-1)

[\[SOURce\]:LIST:FREQuency:LEVel:END](#page-32-2)

[\[SOURce\]:LIST:STEPno](#page-31-0)

#### <span id="page-30-0"></span>**5.37LIST:START:QUERY**

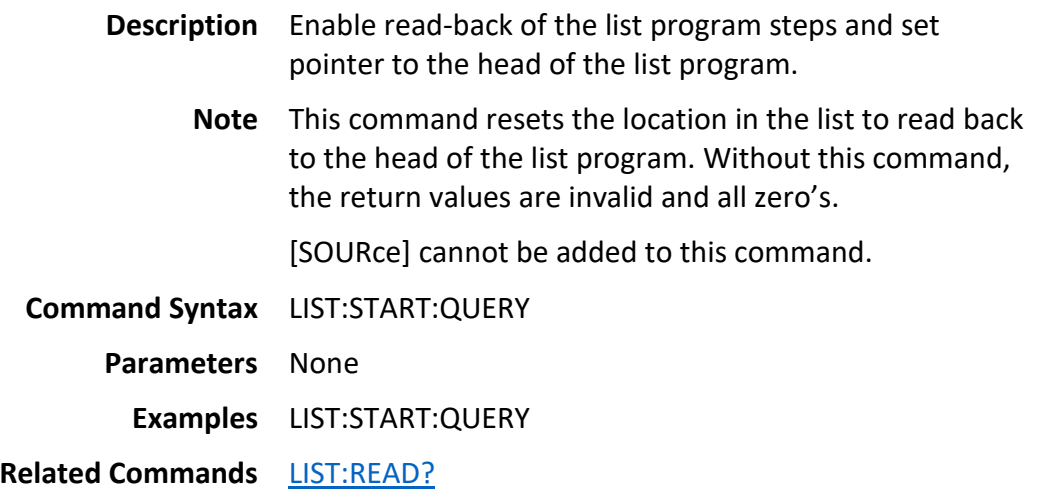

## <span id="page-31-0"></span>**5.38[SOURce]:LIST:STEPno**

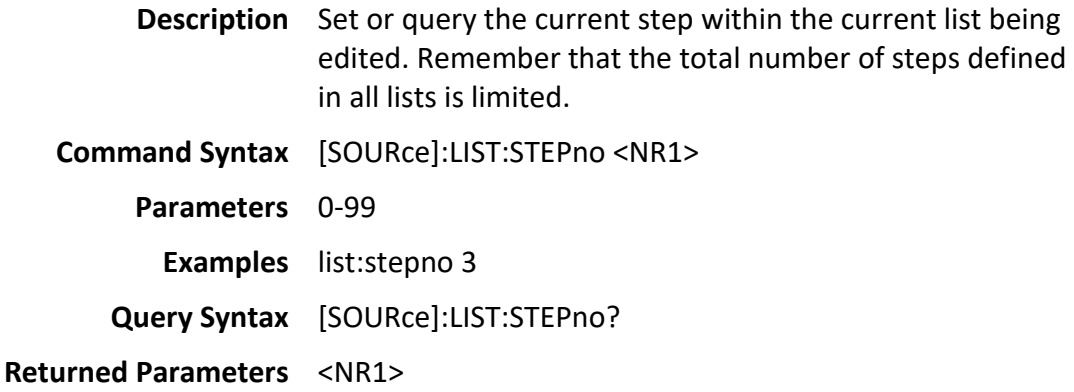

## <span id="page-31-4"></span><span id="page-31-1"></span>**5.39 [SOURce]:LIST:VOLTage:LEVel:AC:STARt**

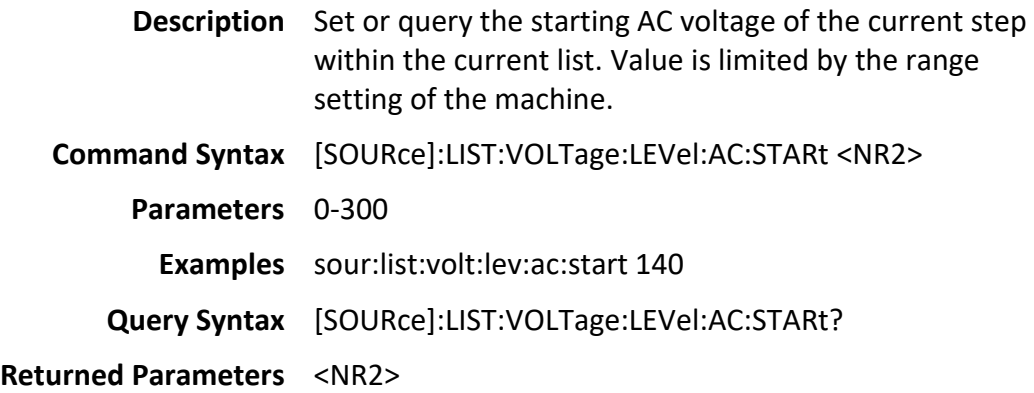

## <span id="page-31-2"></span>**5.40[SOURce]:LIST:VOLTage:LEVel:AC:END**

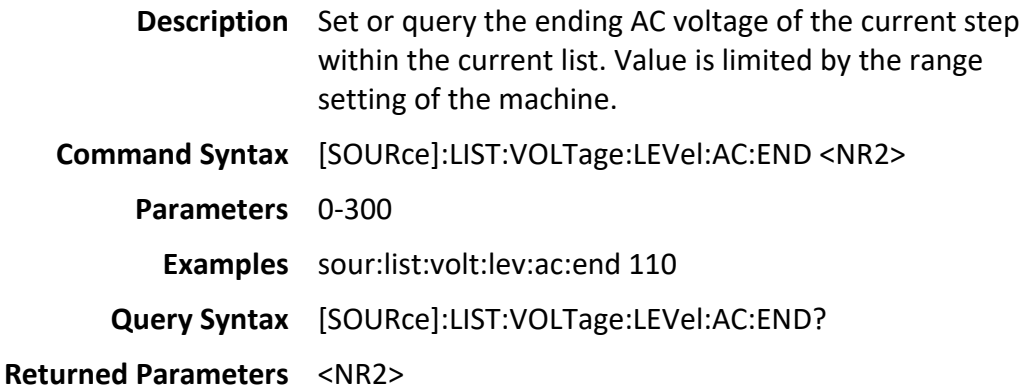

# <span id="page-31-3"></span>**5.41[SOURce]:LIST:VOLTage:LEVel:DC:STARt**

**Description** Set or query the starting DC voltage of the current step

within the current list. Value is limited by the range setting of the machine. **Command Syntax** [SOURce]:LIST:VOLTage:LEVel:DC:STARt <NR2> **Parameters** 0 to ±212, 0 to ±424 **Examples** [SOURce]:LIST:VOLTage:LEVel:DC:STARt? **Query Syntax** [SOURce]:LIST:VOLTage:LEVel:DC:STARt? **Returned Parameters** <NR2>

#### <span id="page-32-0"></span>**5.42[SOURce]:LIST:VOLTage:LEVel:DC:END**

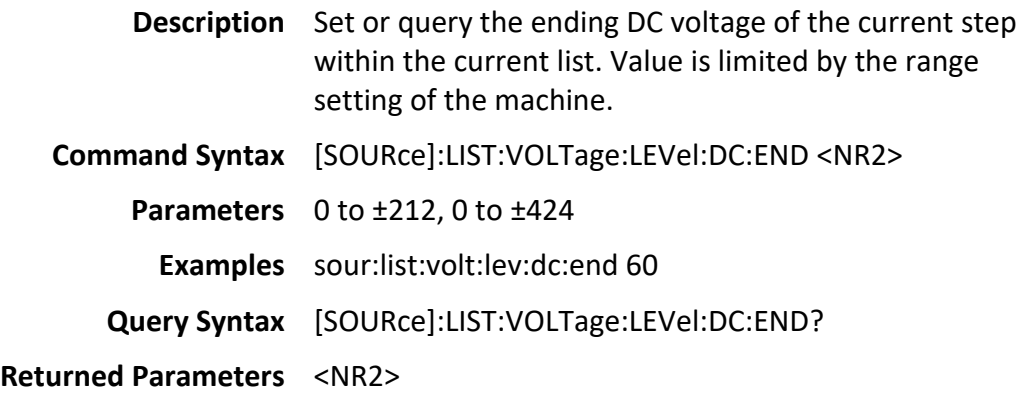

### <span id="page-32-1"></span>**5.43[SOURce]:LIST:FREQuency:LEVel:STARt**

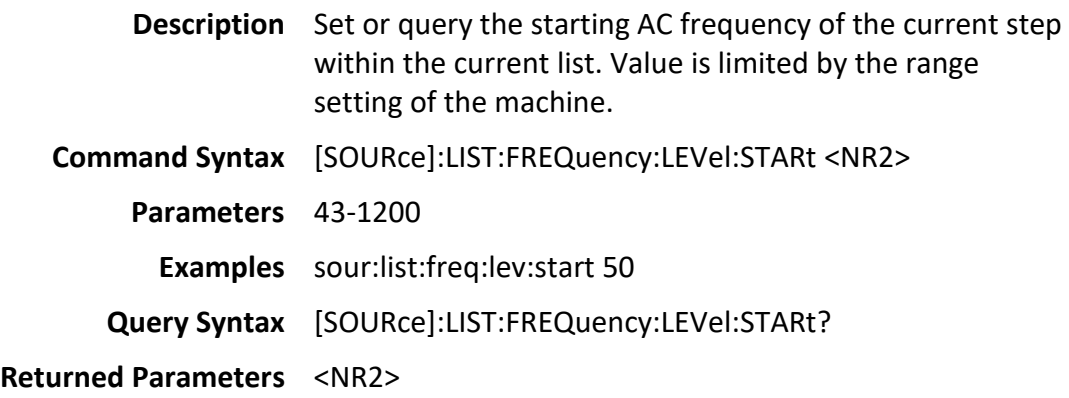

### <span id="page-32-2"></span>**5.44[SOURce]:LIST:FREQuency:LEVel:END**

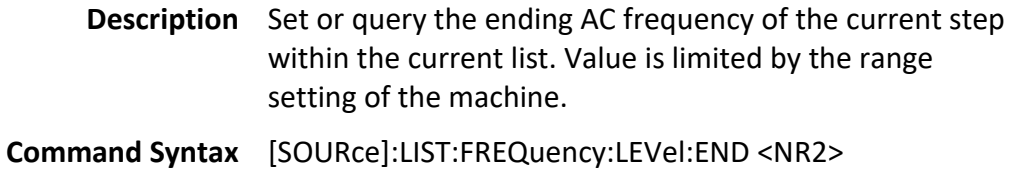

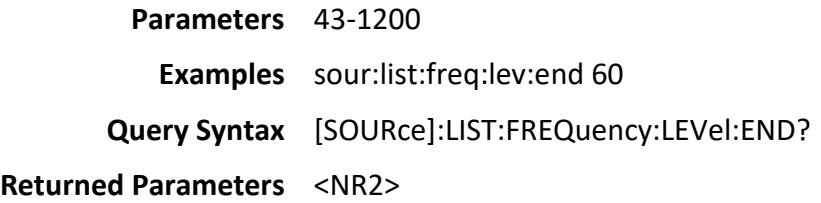

# <span id="page-33-0"></span>**5.45[SOURce]:LIST:DWEL**

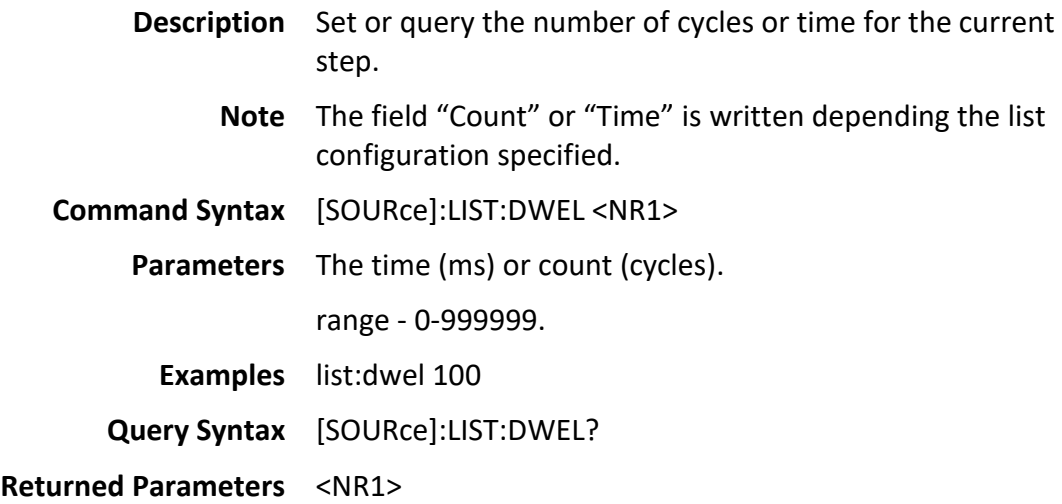

# <span id="page-33-1"></span>**5.46[SOURce]:LIST:CLEar**

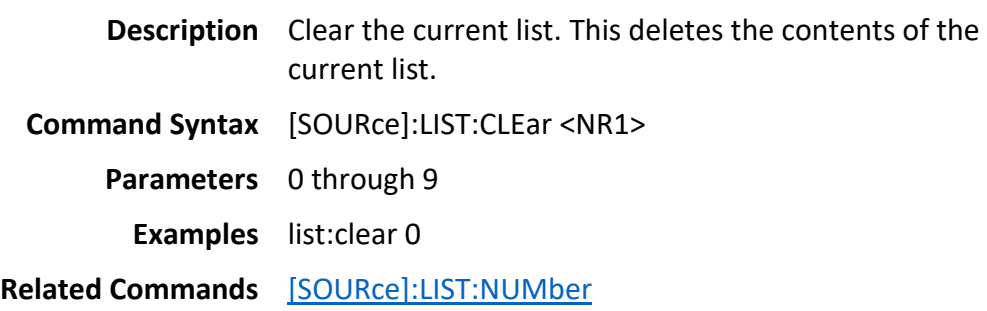

# <span id="page-33-2"></span>**5.47[SOURce]:PULSe:VOLTage:AC**

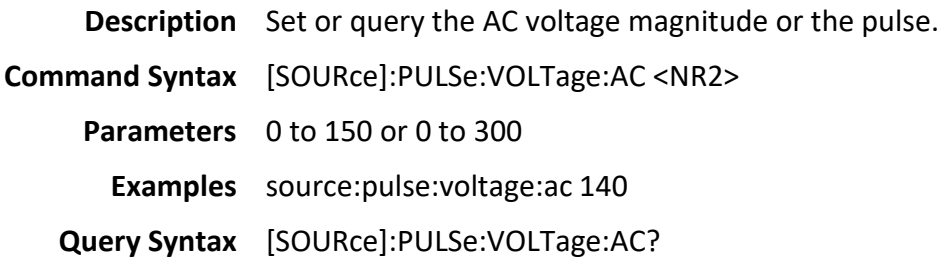

**Returned Parameters** <NR2> **Related Commands**

# <span id="page-34-0"></span>**5.48[SOURce]:PULSe:VOLTage:DC**

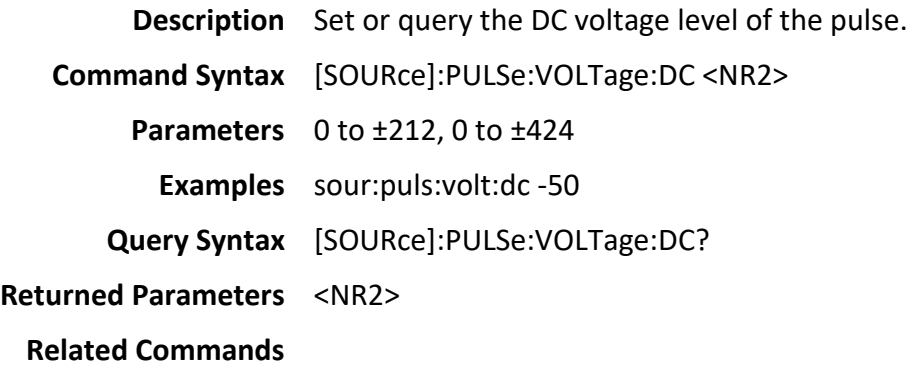

# <span id="page-34-1"></span>**5.49[SOURce]:PULSe:FREQuency**

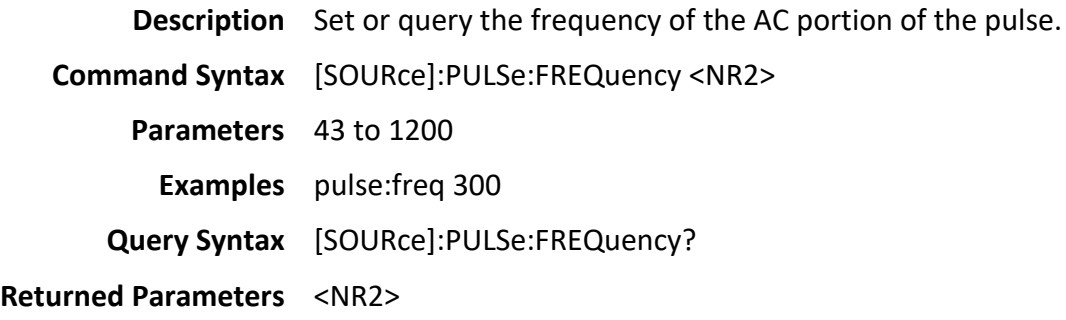

# <span id="page-34-2"></span>**5.50[SOURce]:PULSe:SYNChronous**

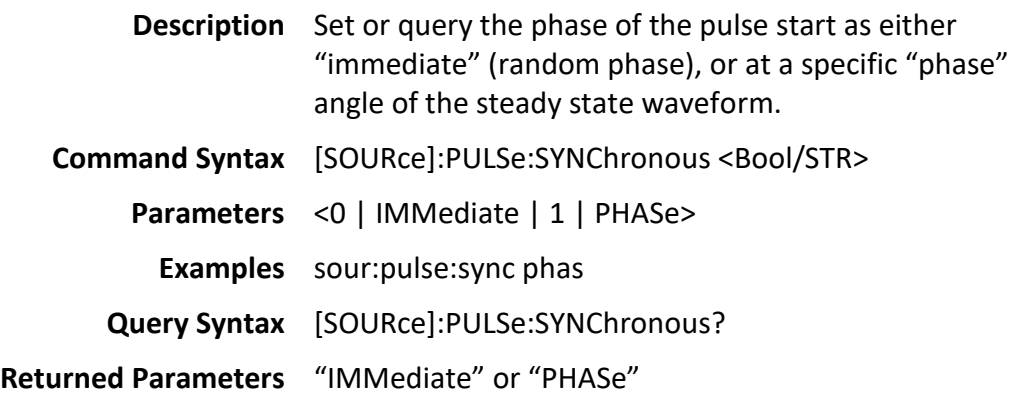

# <span id="page-35-0"></span>**5.51[SOURce]:PULSe:PHASe**

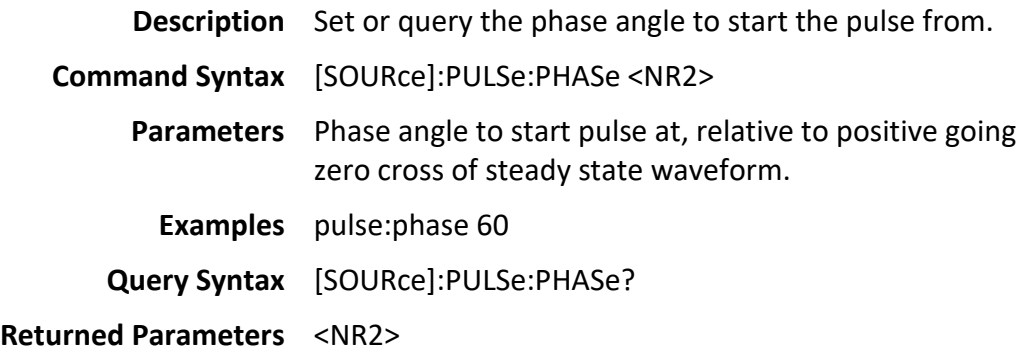

# <span id="page-35-1"></span>**5.52[SOURce]:PULSe:DUTY**

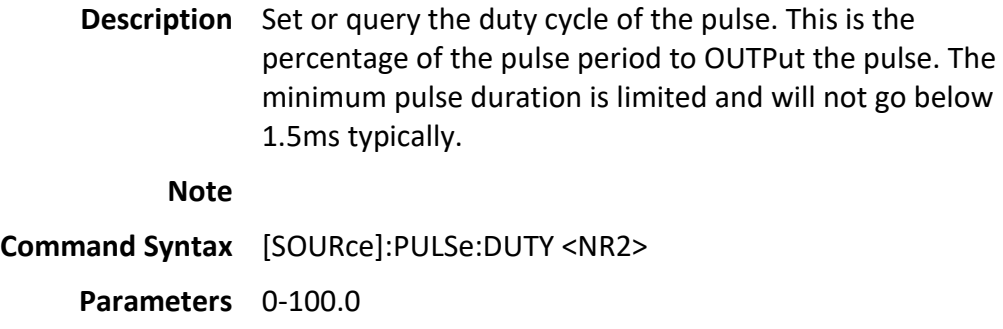

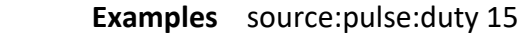

**Query Syntax** [SOURce]:PULSe:DUTY?

**Returned Parameters** <NR2>

# <span id="page-35-2"></span>**5.53[SOURce]:PULSe:PERIOd**

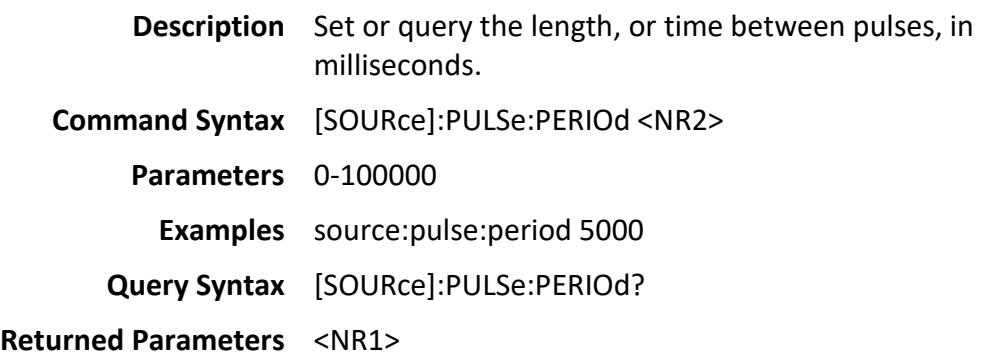

# <span id="page-36-0"></span>**5.54[SOURce]:PULSe:COUNt**

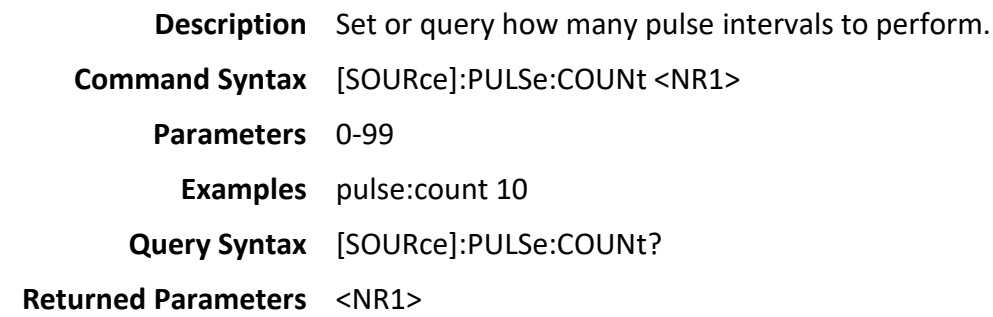

# <span id="page-36-1"></span>**5.55[SOURce]:FUNCtion:SHAPe**

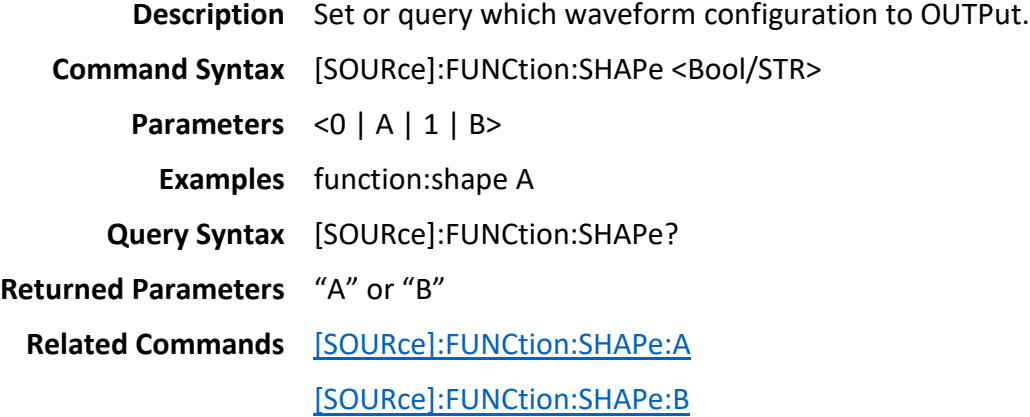

# <span id="page-36-2"></span>**5.56[SOURce]:FUNCtion:SHAPe:A**

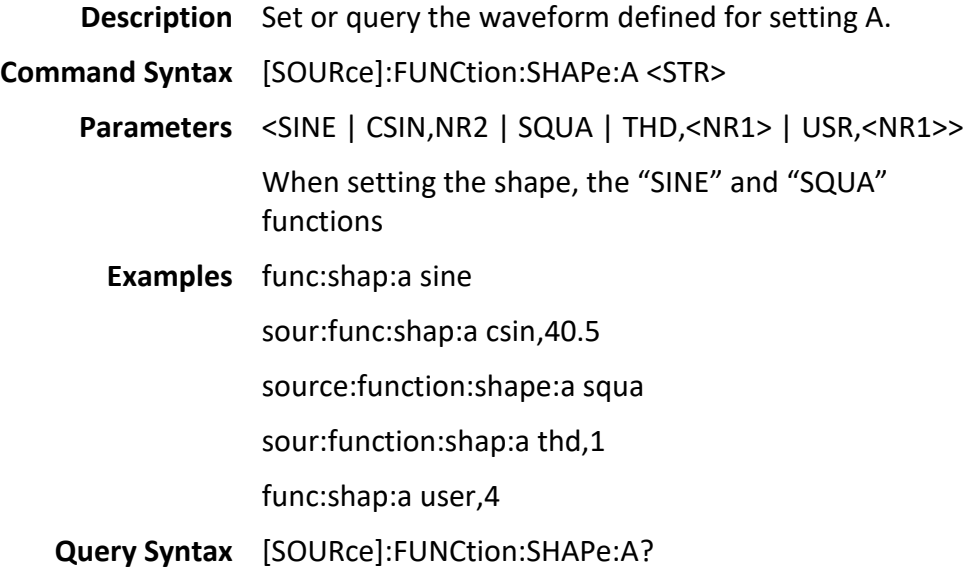

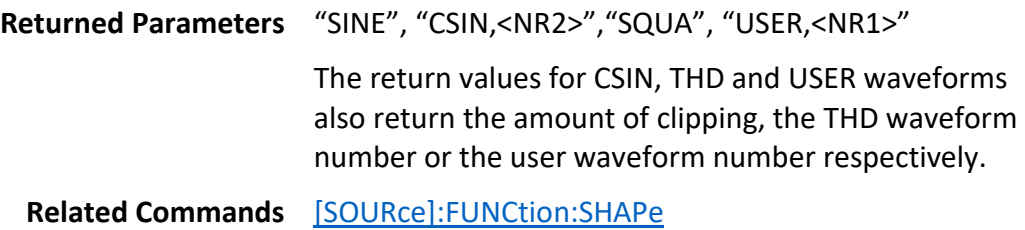

# <span id="page-37-0"></span>**5.57[SOURce]:FUNCtion:SHAPe:B**

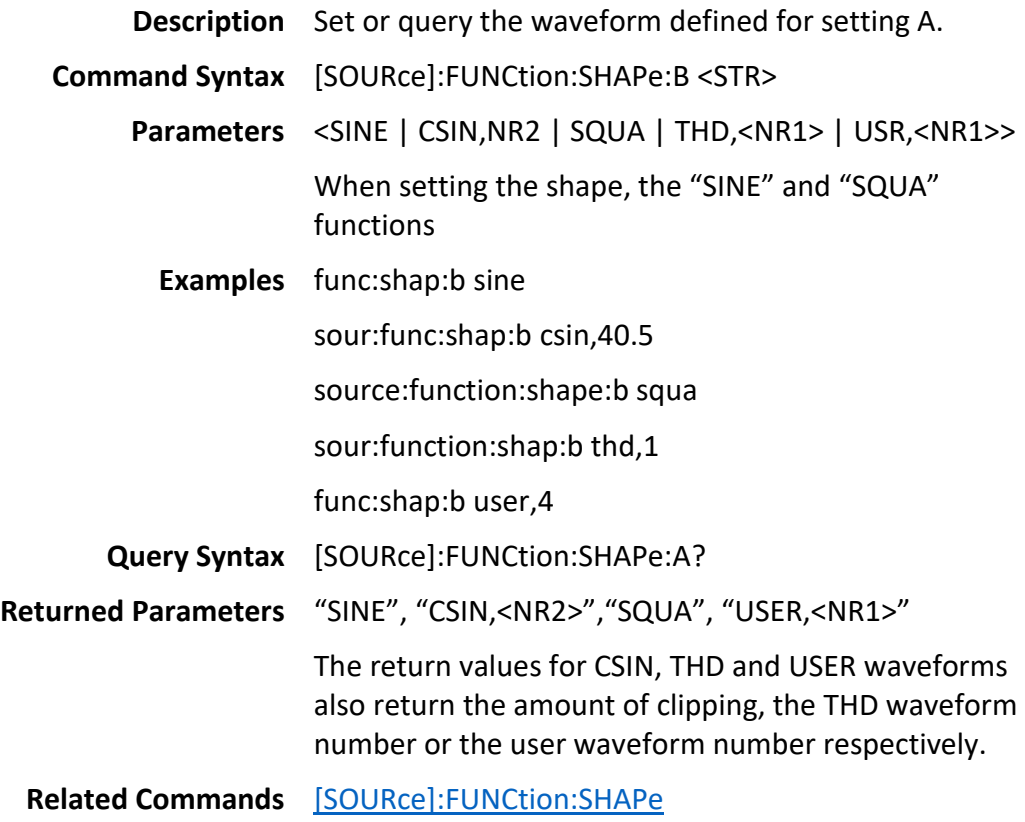

# <span id="page-37-1"></span>**5.58[SOURce]:FUNC:SHAP:USER:TABLe:READ**

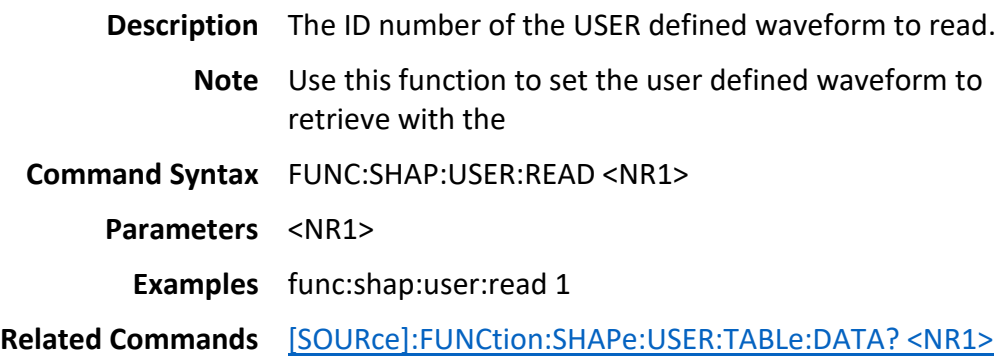

#### <span id="page-38-0"></span>**5.59[SOURce]:FUNCtion:SHAPe:USER:TABLe:NUMber**

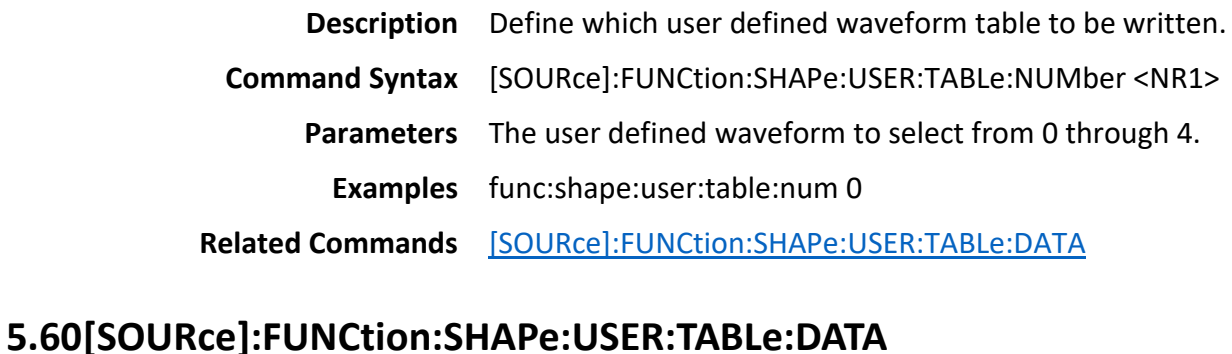

<span id="page-38-1"></span>**Description** Write the individual harmonic elements that compose the user defined waveform. The waveform is the sum of the harmonics. For example: 100% 60Hz fundamental and 50% of the 3rd harmonic. out(t) =1\*sin(2\*pi\*60\*t)+0.5\*sin(2\*pi\*180\*t) **Note** The complete set (0 through 39) should be sent at one time. Only integer multiples of the fundamental are to be specified. The set of which are the first 39 multiples. 60Hz fundamental: Field  $0 = 60$ Hz Field  $1 = 120$ Hz Field  $2 = 180$ Hz … Field 39 = 2400Hz Magnitude of harmonic: This is the "%" field in the PC software. Phase – This is the phase shift from the fundamental waveform of the specified harmonic. **Command Syntax** [SOURce]:FUNCtion:SHAPe:USER:TABLe:DATA <NR1, NR2, NR1, NR2> **Parameters** Parameter 1 – element number (0 through 39) Parameter  $2$  – Magnitude (M) (0 to 1) (1 represents 100%) The user may define the value to 6 decimal places. Parameter 3 – Frequency

Parameter 4 - Phase

**Examples** func:shap:user:table:data 0,1,50,0 func:shap:user:table:data 1, 0.02, 100, 0 … func:shap:user:table:data 39,0,2000,0

# <span id="page-39-0"></span>**5.61[SOURce]:FUNCtion:SHAPe:USER:TABLe:DATA? <NR1>**

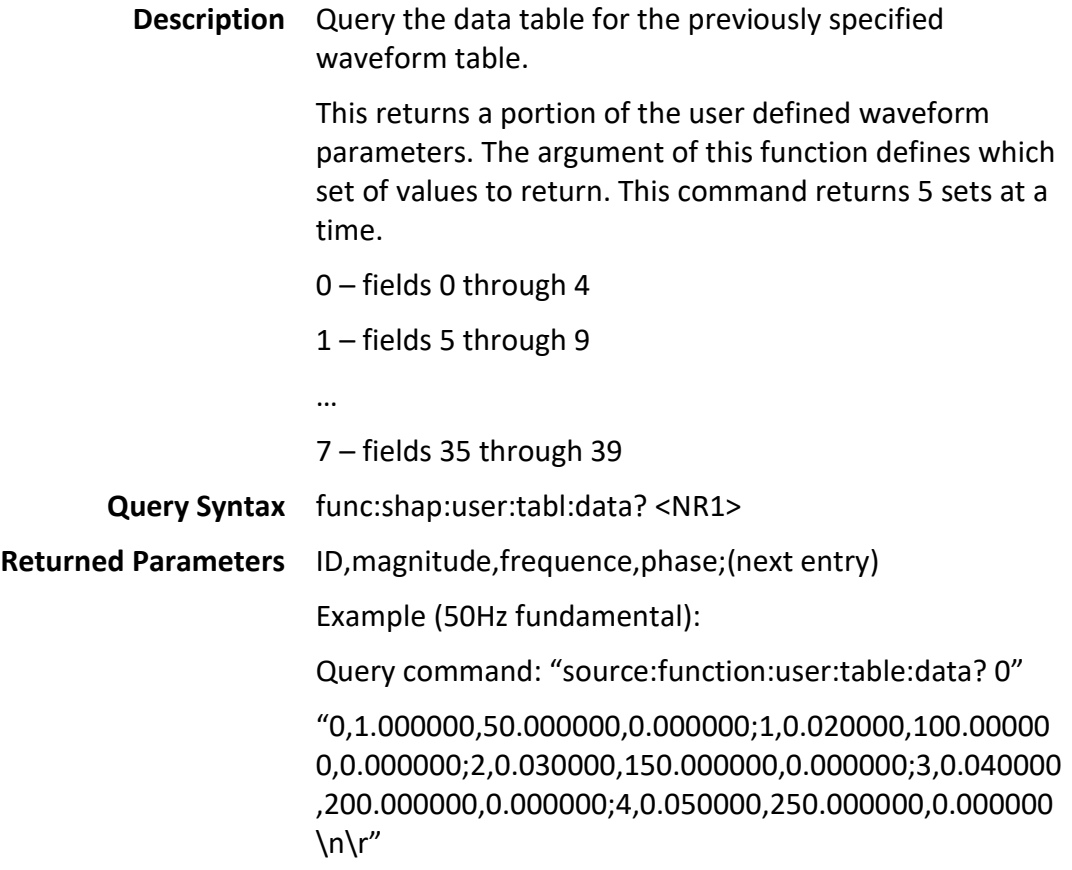

## <span id="page-40-0"></span>**6 SYStem**

#### <span id="page-40-1"></span>**6.1 Command Summary**

[SYStem:BEEP](#page-40-2) [SYStem:BRIGhtness](#page-41-0) [SYStem:KEY:LOCK](#page-41-1) [SYStem:TIME](#page-41-2) [SYStem:DATE](#page-41-3) [SYStem:RECall:DEFault](#page-42-0) [SYStem:SERial?](#page-42-1) [SYStem:MODel?](#page-42-2) [SYStem:MANUFacture?](#page-42-3) [SYStem:INTERFACE](#page-42-4) [SYStem:ERRor?](#page-43-0) [SYStem:VERSion?](#page-43-1) [SYStem:GPIB:ADDRess](#page-43-2) [SYStem:IP:CONFig](#page-43-3) [SYStem:IP:ADDRess](#page-44-0) [SYStem:IP:GATEway](#page-44-1) [SYStem:IP:MASK](#page-44-2) SYSTem:PhaseCtrl:role Disable SYSTem:PhaseCtrl:role Master SYSTem:PhaseCtrl:role Slave System:PhaseCtrl:Role? SYSTem:PhaseCtrl:Fault? SYSTem:PhaseCtrl:Fault clear

#### <span id="page-40-2"></span>**6.2 SYSTem:BEEP**

**Description** Set or query the system beep setting. **Command Syntax** SYSTem:BEEP <Bool> **Parameters** <0 | OFF 1 | ON> **Examples** syst:beep off **Query Syntax** SYSTem:BEEP? **Returned Parameters** "OFF" or "ON"

### <span id="page-41-0"></span>**6.3 SYSTem:BRIGhtness**

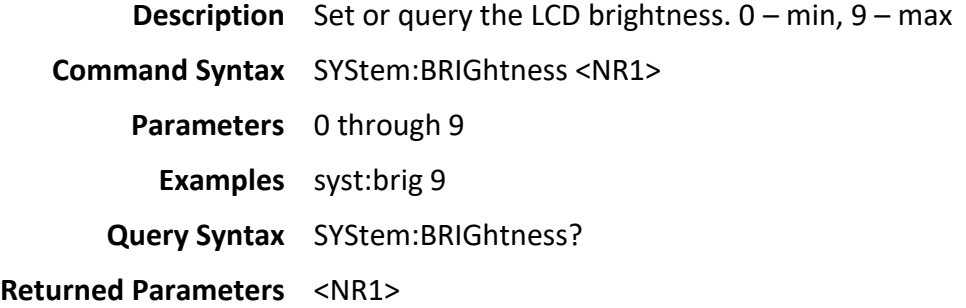

### <span id="page-41-1"></span>**6.4 SYSTem:KEY:LOCK**

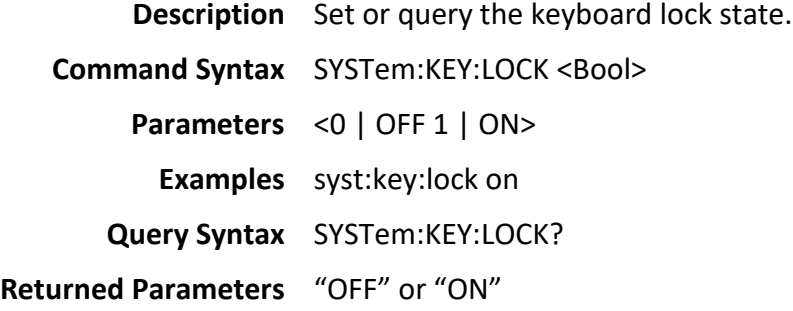

## <span id="page-41-2"></span>**6.5 SYSTem:TIME**

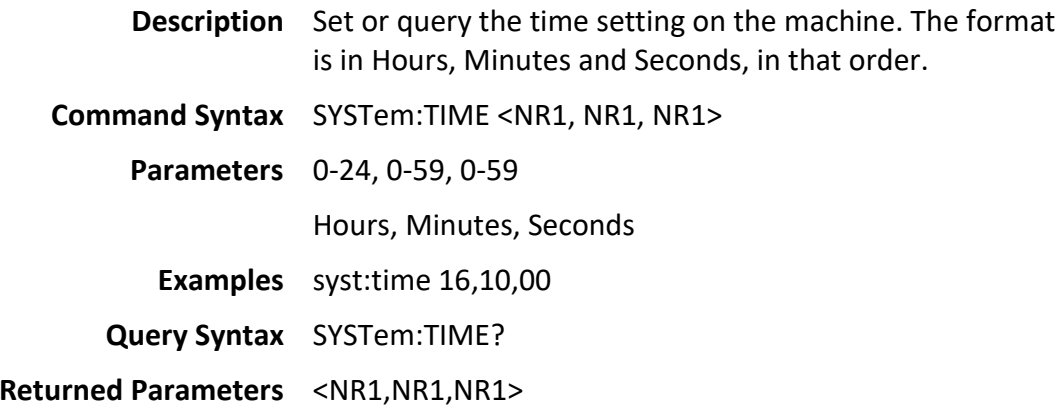

## <span id="page-41-3"></span>**6.6 SYSTem:DATE**

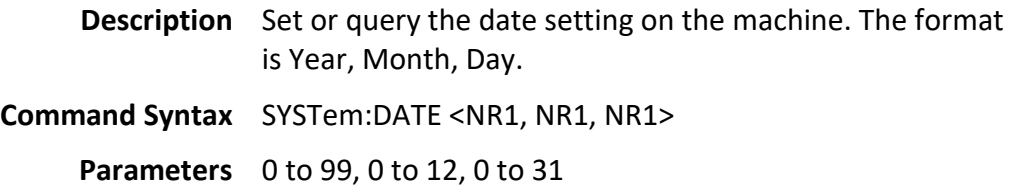

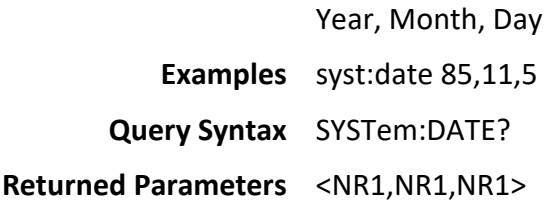

#### <span id="page-42-0"></span>**6.7 SYSTem:RECall:DEFault**

**Description** Recall the default settings for the machine. **Command Syntax** SYSTem:RECall:DEFault **Examples** syst:rec:def

#### <span id="page-42-1"></span>**6.8 SYSTem:SERial?**

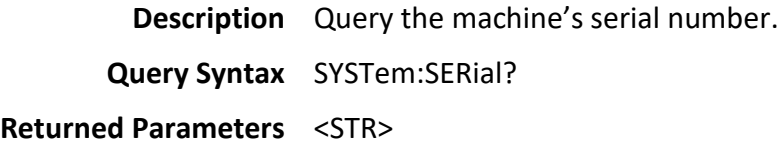

### <span id="page-42-2"></span>**6.9 SYSTem:MODel?**

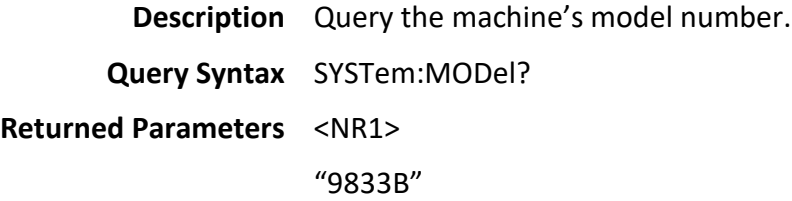

### <span id="page-42-3"></span>**6.10SYSTem:MANUFacture?**

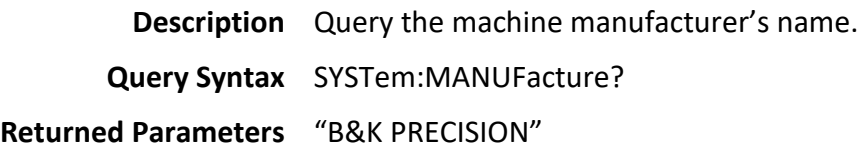

#### <span id="page-42-4"></span>**6.11SYSTem:INTERFACE**

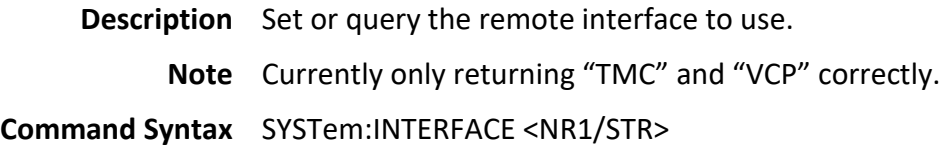

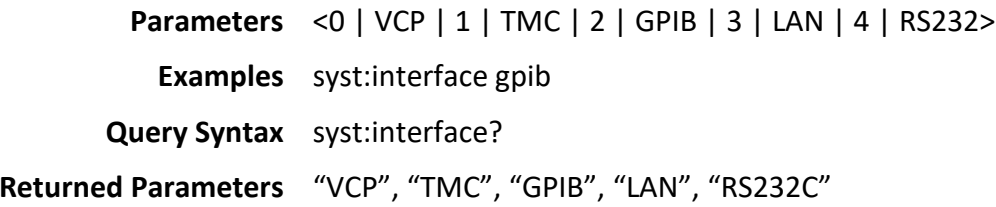

### <span id="page-43-0"></span>**6.12SYSTem:ERRor?**

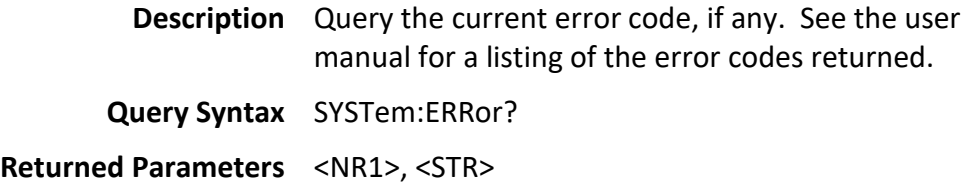

# <span id="page-43-1"></span>**6.13SYSTem:VERSion?**

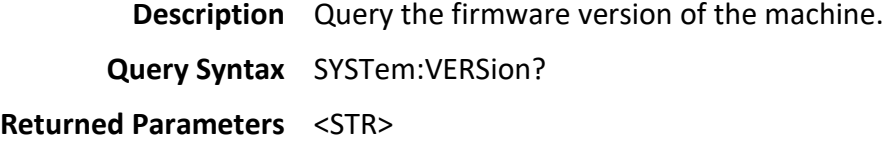

#### <span id="page-43-2"></span>**6.14SYSTem:GPIB:ADDRess**

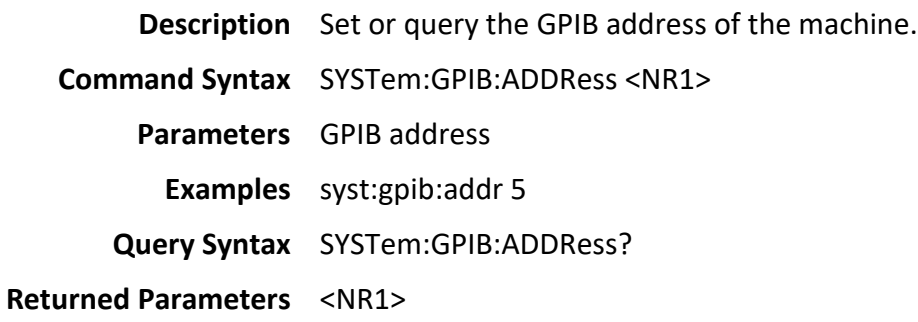

## <span id="page-43-3"></span>**6.15SYSTem:IP:CONFig**

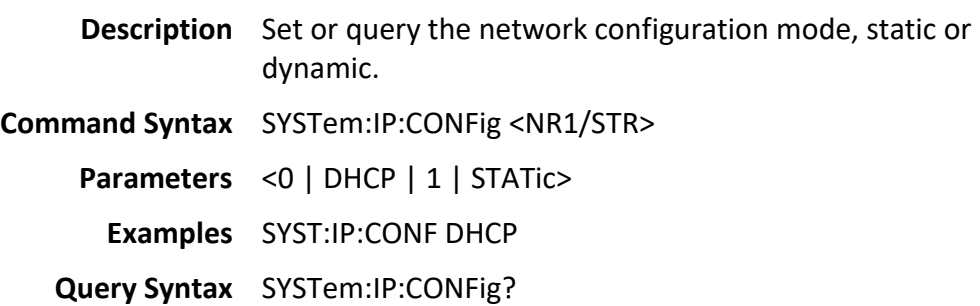

**Returned Parameters** "DHCP" or "STATic"

#### <span id="page-44-0"></span>**6.16SYSTem:IP:ADDRess**

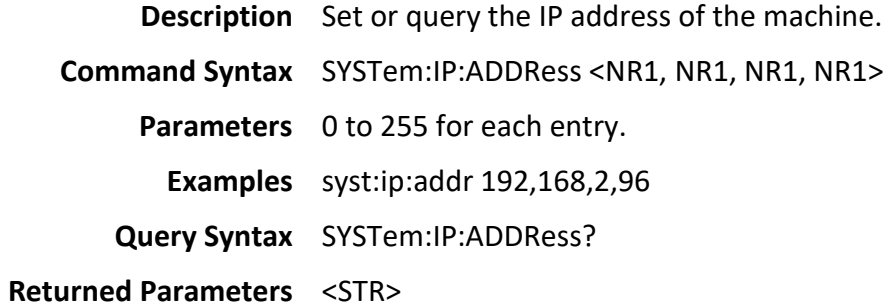

## <span id="page-44-1"></span>**6.17SYSTem:IP:GATEway**

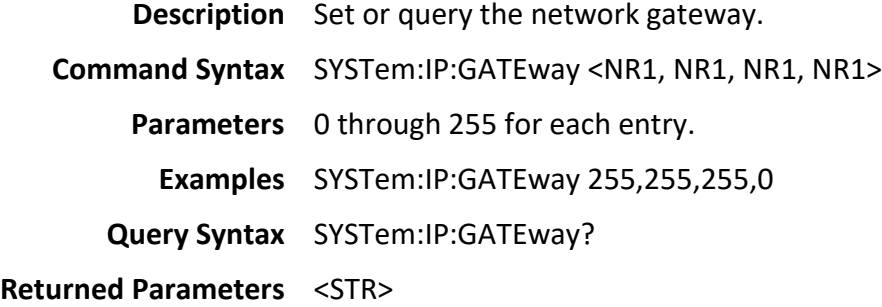

#### <span id="page-44-2"></span>**6.18SYSTem:IP:MASK**

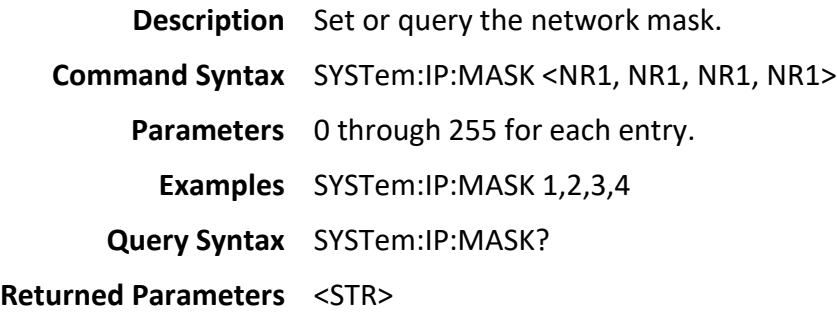

## <span id="page-45-0"></span>**7 3 Phase Procedure**

To configure 3-Phase output follow the procedure below. Commands will return a fail status if the command is sent wrong time. If the command is sent properly it will respond with a success status. The SYSTem:PhaseCtrl:Role <mode> has a restriction. Before sending this command the output must be in the off state.

#### <span id="page-45-1"></span>**7.1 Command Summary**

SYST:ERR? OUTPut:PROTection:CLEAr SYSTem:PhaseCtrl:role Disable SYSTem:PhaseCtrl:role Master SYSTem:PhaseCtrl:role Slave System:PhaseCtrl:Role? SYSTem:PhaseCtrl:Fault? SYSTem:PhaseCtrl:Fault clear

### <span id="page-45-2"></span>**7.2 SYST:ERR?**

Check for any global error status that may prevent the configuration of the 3 phase parameters.

**Description** Query the current error code, if any. See the user manual for a listing of the error codes returned. **Query Syntax** SYSTem:ERRor? **Returned Parameters** <NR1>, <STR>

### <span id="page-45-3"></span>**7.3 OUTPut:PROTection:CLEar**

Reset any protection states that may have been triggered.

**Description** Reset the protection state in the event of a protection fault. When a limit is reached, the output will turn off and the alarm will sound. This command clears the alarm.

**Command Syntax** OUTPut:PROTection:CLEar

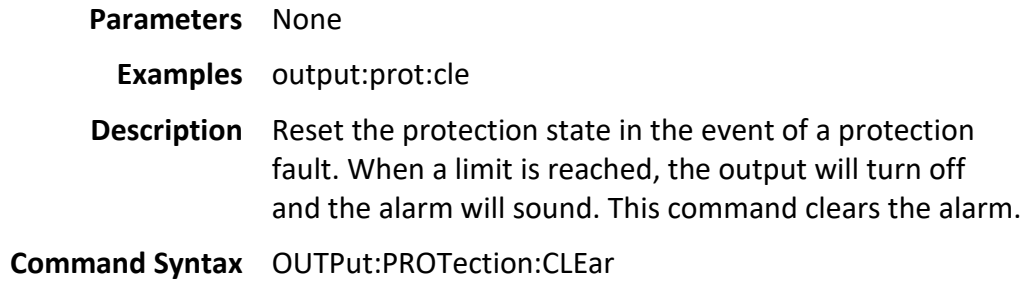

## <span id="page-46-0"></span>**7.4 SYSTem:PhaseCtrl:Role**

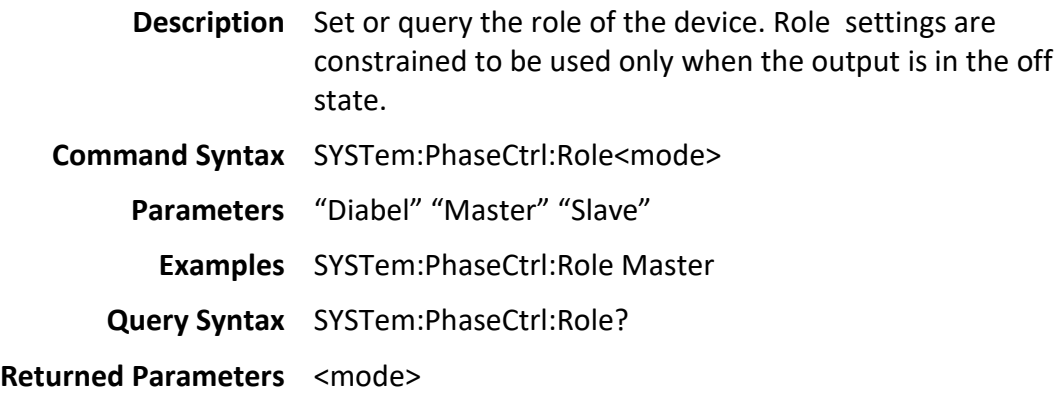

### <span id="page-46-1"></span>**7.5 SYSTem:Phase**

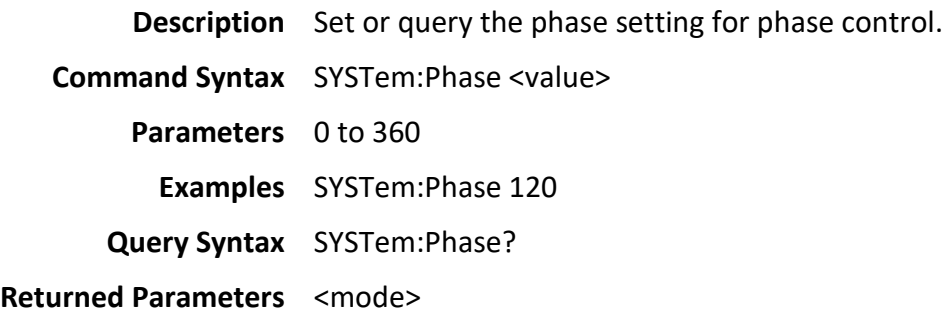

## <span id="page-46-2"></span>**7.6 SYSTem:PhaseCtrl:Fault clear**

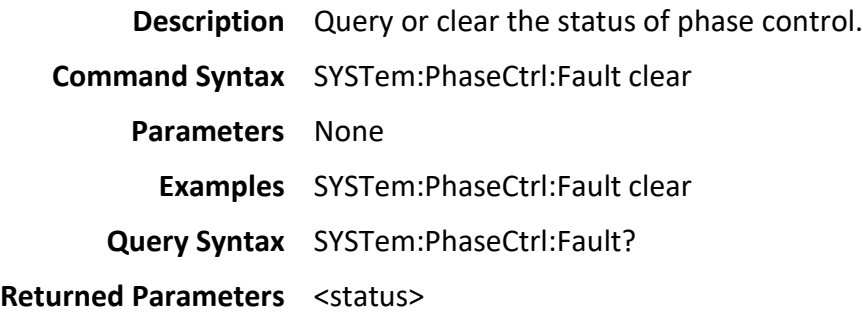

## <span id="page-48-0"></span>**8 USBFlash**

#### <span id="page-48-1"></span>**8.1 Command Summary**

[USBFlash:SAVE:CONFiguration](#page-48-2) [USBFlash:RECall:CONFiguration](#page-48-3) [USBFlash:SAVE:SCReen](#page-48-4) [USBFlash:SAVE:COMPlete?](#page-48-5)

#### <span id="page-48-2"></span>**8.2 USBFlash:SAVE:CONFiguration**

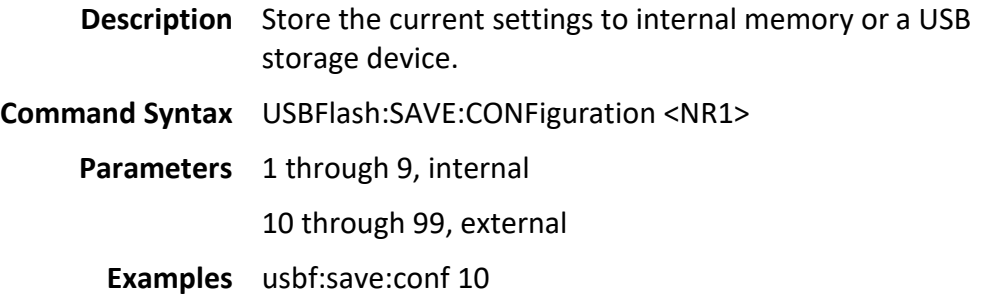

#### <span id="page-48-3"></span>**8.3 USBFlash:RECall:CONFiguration**

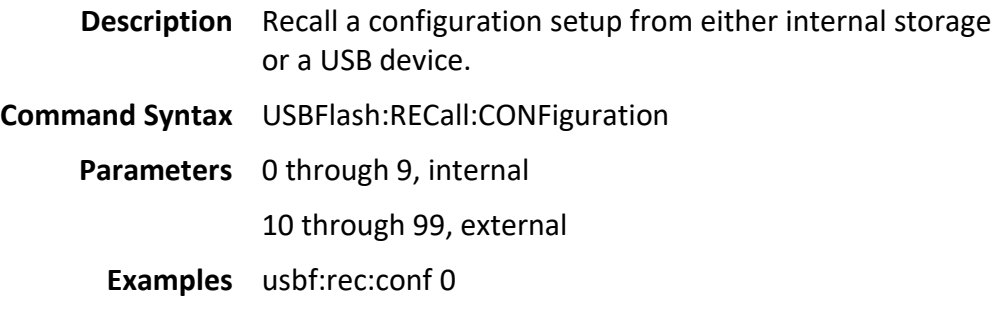

### <span id="page-48-4"></span>**8.4 USBFlash:SAVE:SCReen**

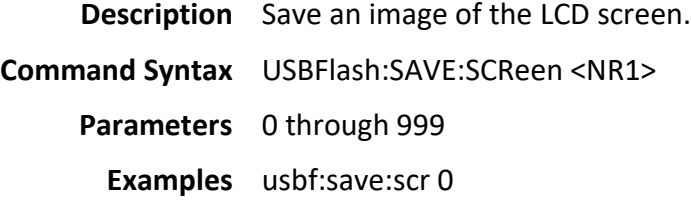

#### <span id="page-48-5"></span>**8.5 USBFlash:SAVE:COMPlete?**

**Description** Query whether the save action has completed.

**Query Syntax** USBFlash:SAVE:COMPlete?

**Returned Parameters** 1 for complete and 0 for all other conditions including busy and no previous save issued.

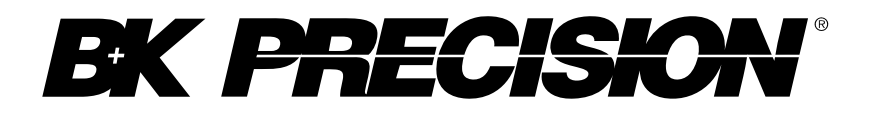

22820 Savi Ranch Parkway Yorba Linda, CA 92887 [www.bkprecision.com](http://www.bkprecision.com/)

© 2017 B&K Precision Corp.

Printed in Taiwan voltage and the contract of the contract of the voltage of the voltage voltage voltage voltage voltage voltage voltage voltage voltage voltage voltage voltage voltage voltage voltage voltage voltage volta